Joan Calvet @joancalvet

Marion Marschalek @pinkflawd

Paul Rascagnères @r00tsbsd

Centre de la sécurité **Communications Security** Establishment Canada des télécommunications Canada

### **SNOWGLOBE:**

From Discovery to Attribution

**CSEC CNT / Cyber CI** SIGDEV 2011 Cyber Thread

Safeguarding Canada's security through information superiority Préserver la sécurité du Canada par la supériorité de l'information

**UNCLASSIFIED** 

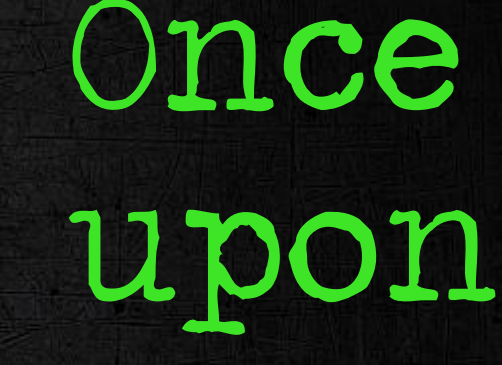

a

# time...

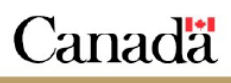

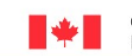

**Communications Security** Centre de la sécurité Establishment Canada des télécommunications Canada

#### **SNOWGLOBE.**

• CSEC assesses, with moderate certainty, SNOWGLOBE to be a state-sponsored CNO effort, put forth by a French intelligence agency

time...

Once

<u>m</u>

 $\mathbf{u}$ p

Préserver la sécurité du Canada par la supériorité de l'information<br>
TOP SECRET // COMINT // REL TO CAN2AUS, GBR, NZL Safeguarding Canada's security through information superiority

ommunications Security Centre de la sécurité Establishment Canada des télécommunications Canada

### **Attribution: Binary Artifacts**

- ntrass.exe
	- DLL Loader uploaded to a victim as part of tasking seen in collection
	- Internal Name: Babar
	- Developer username: titi  $\qquad \qquad -$
- Babar is a popular French children's television show
- Titi is a French diminutive for Thiery, or a colloquial term for a small person

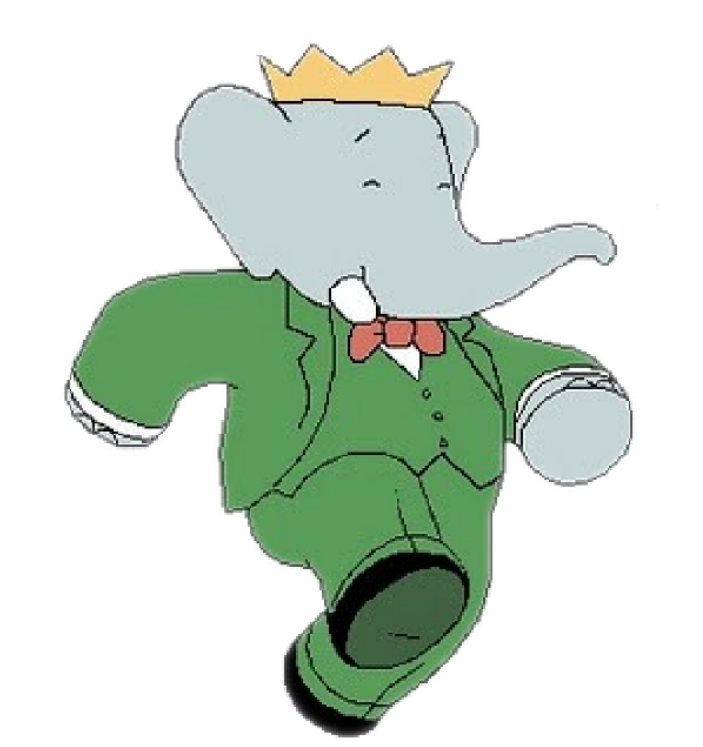

# Once upon

time...

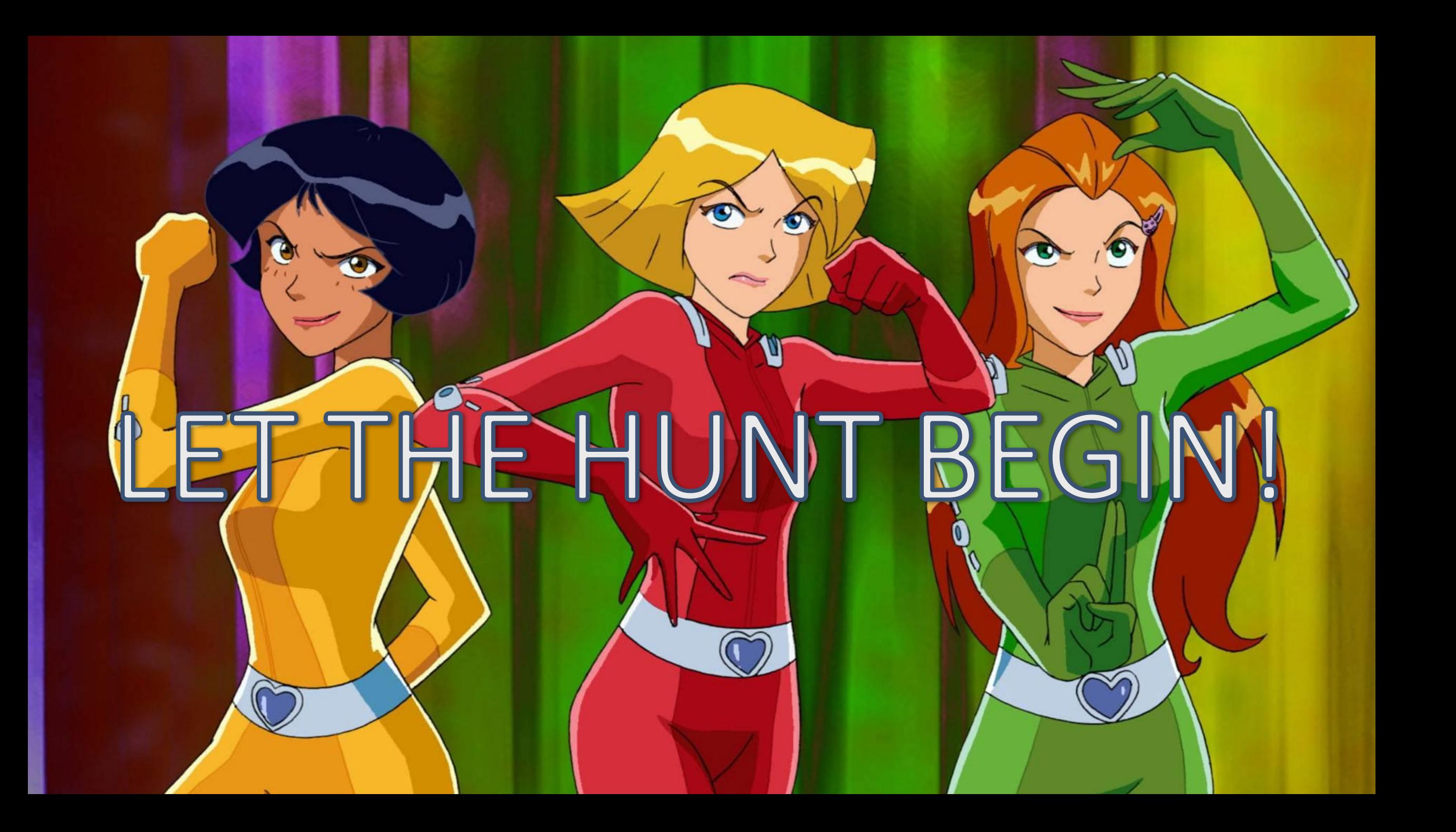

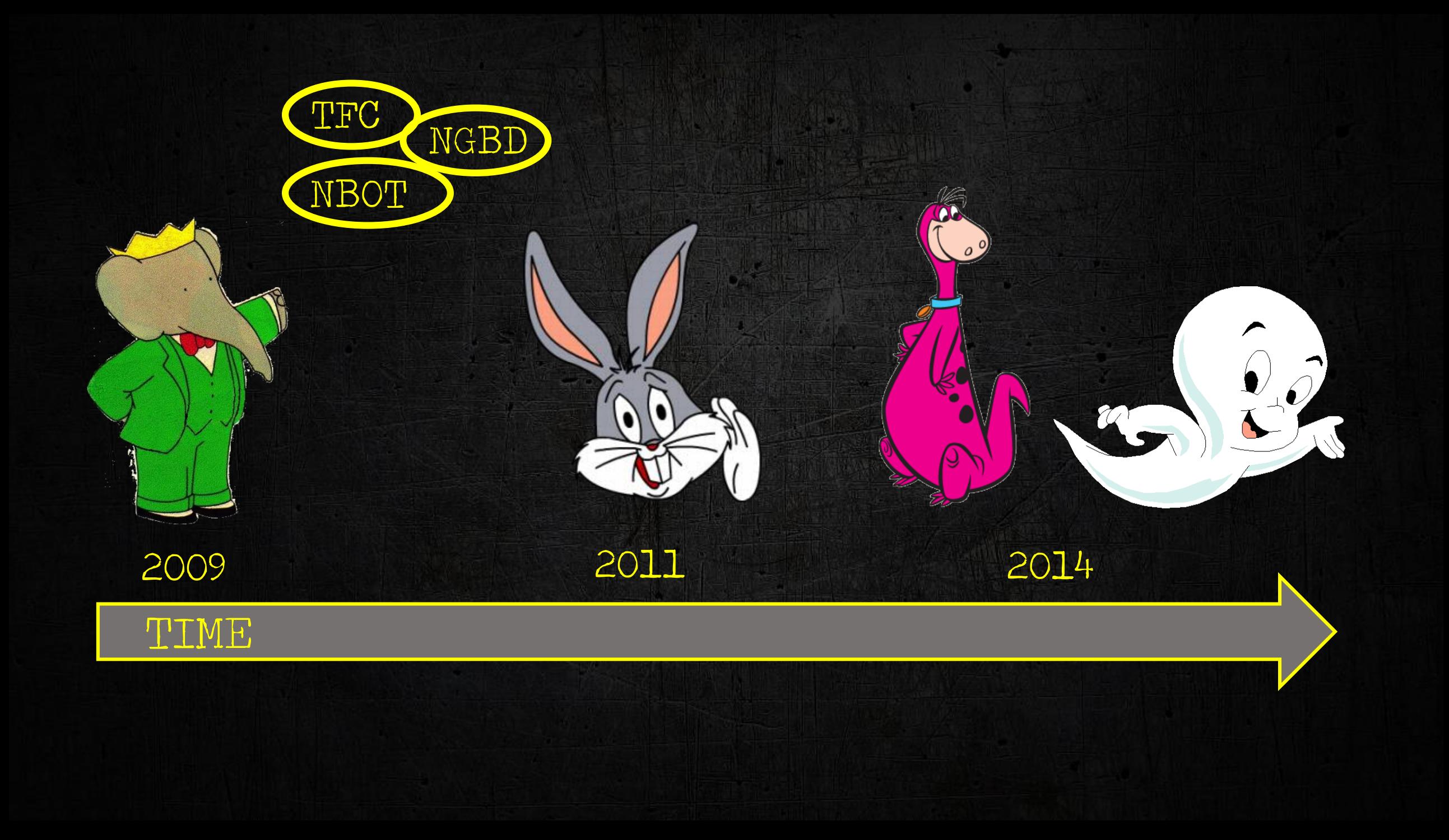

# NBOT

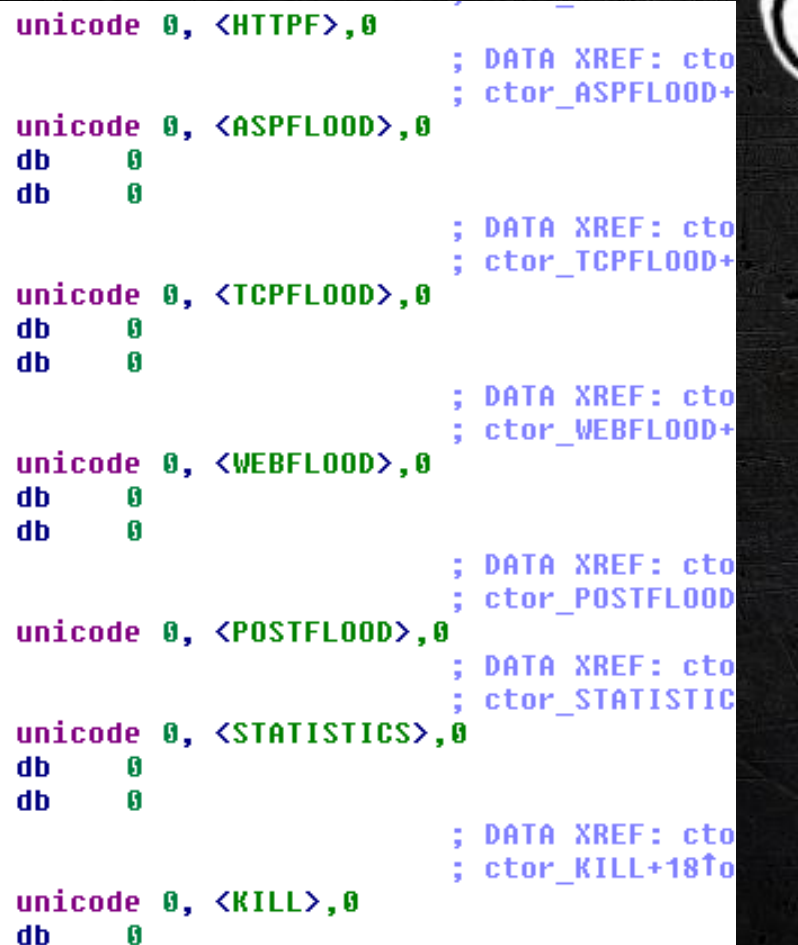

Something

Obviously DDoS No packer or crypter C&Cs sinkholed by Kaspersky

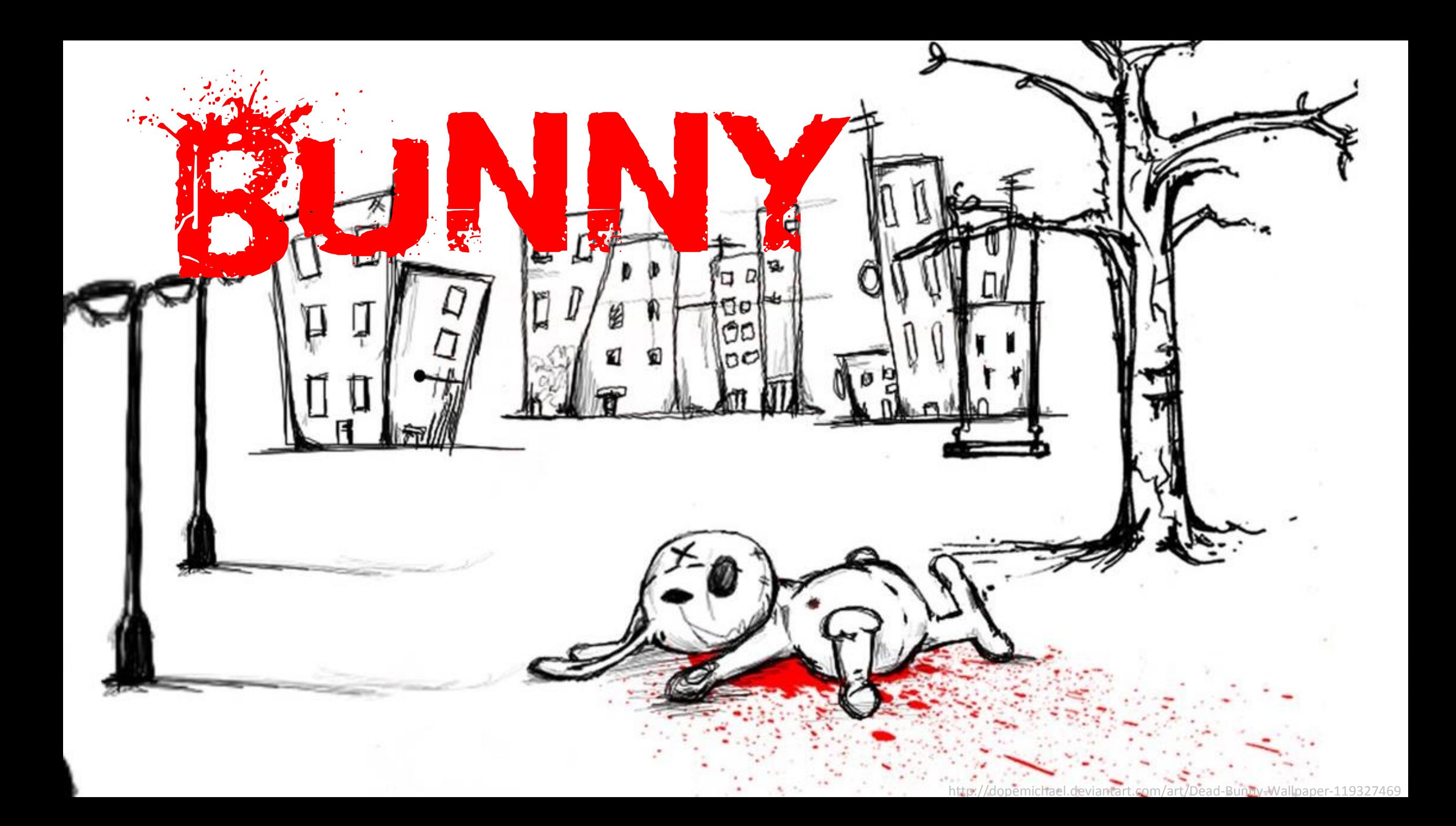

### SCRIPTABLE BOT through lua script injection

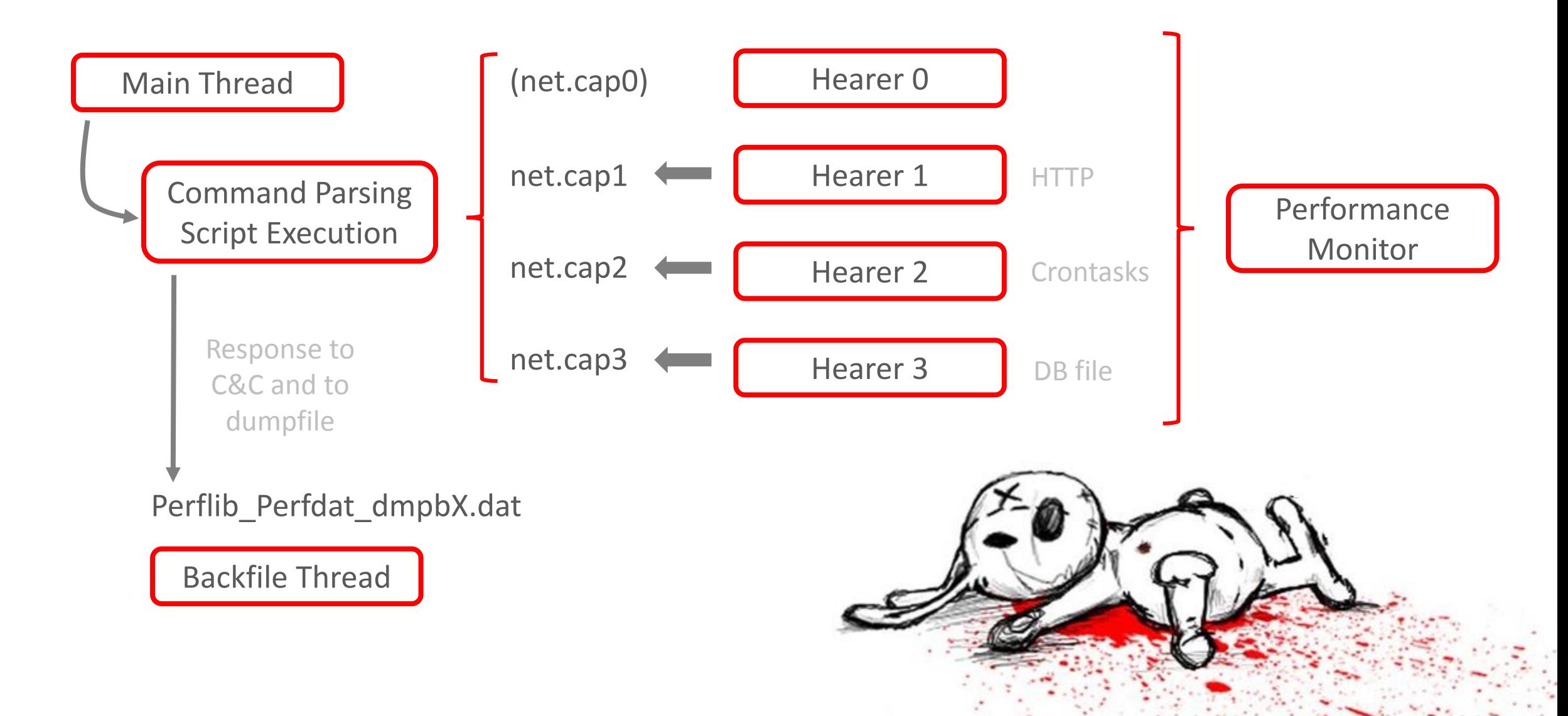

# RABBIT ARMOURING

Emulator check

Containing directory name check

Payload's creation time stamp changed

Number of running processes 15+

Time API hook detection

Obfuscation of subset of APIs

Infection , strategy'

Payload only started on reboot

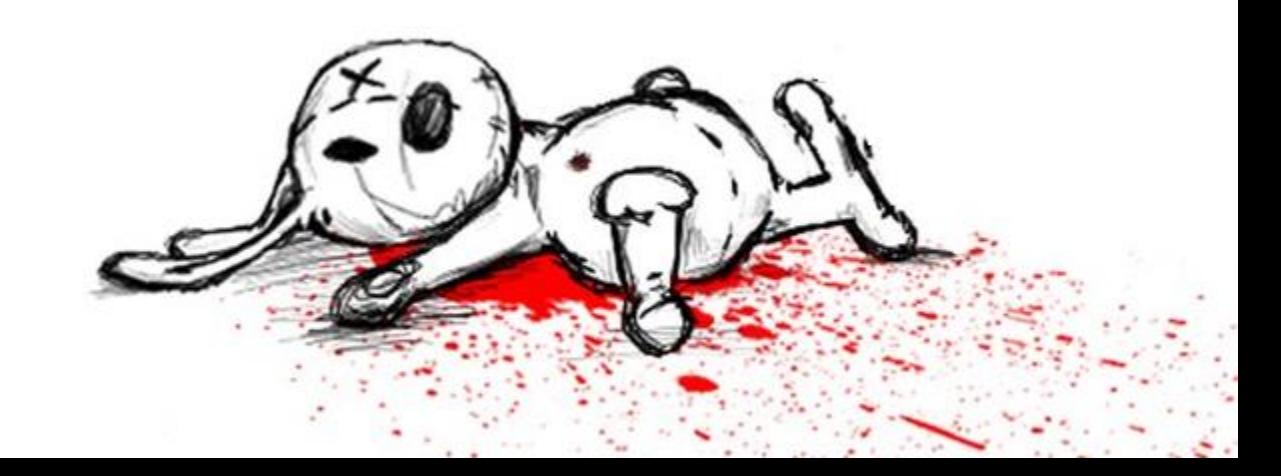

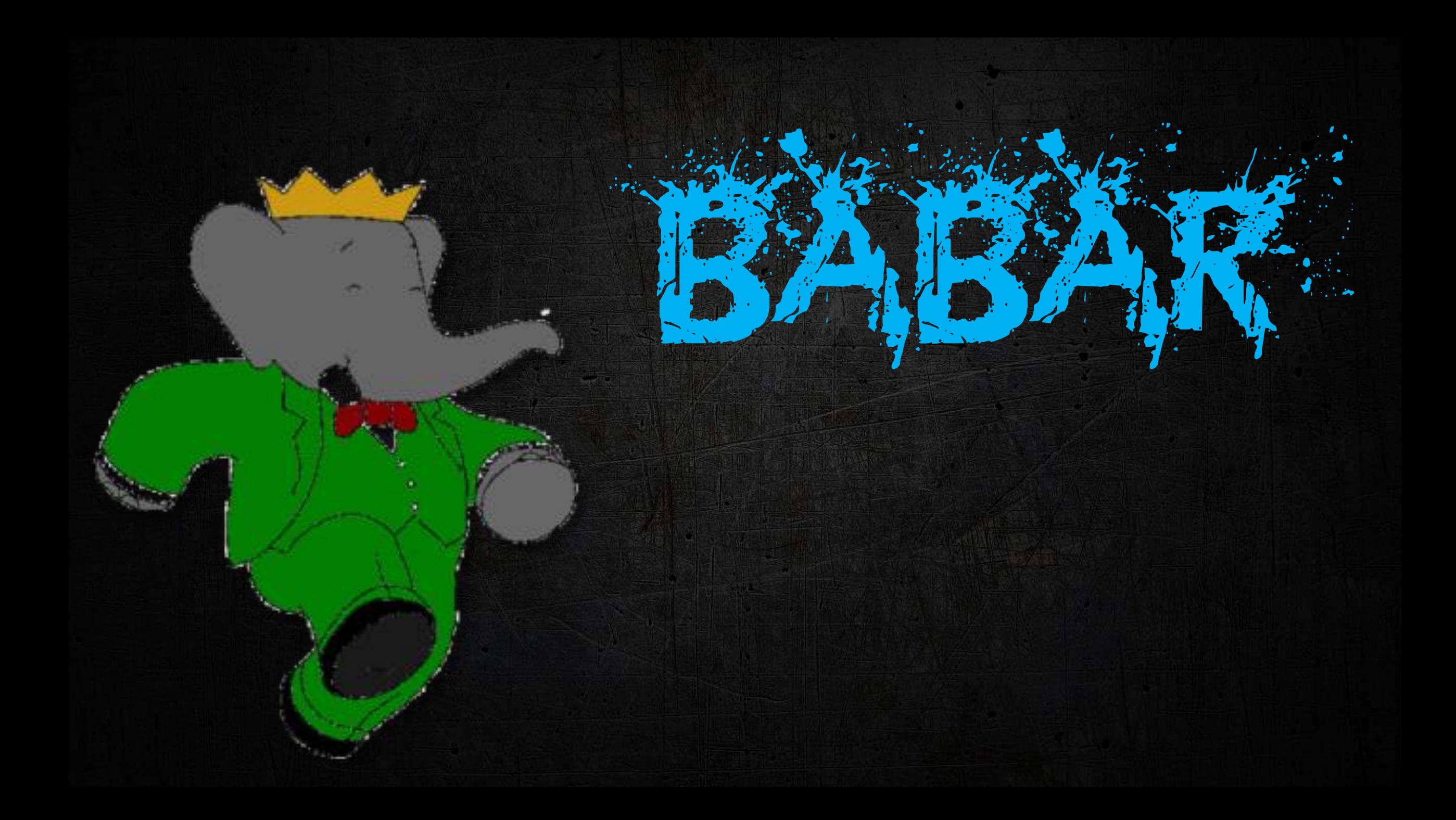

### **III** International

Amériques Asie-Pacifique Europe Proche-Orient Planète Irak **INTERNATIONAL** Afrique

#### Quand les Canadiens partent en chasse de « Babar »

Le Monde | 21.03.2014 à 12h26 · Mis à jour le 19.05.2014 à 14h13 |

Par Jacques Follorou et Martin Untersinger

#### ntrass.exe

- DLL Loader uploaded to a victim as part of tasking seen in collection
- Internal Name: Babar
- Developer username: titi

Babar is a popular French children's television show Titi is a French diminutive for Thiery, or a colloquial term for a small person

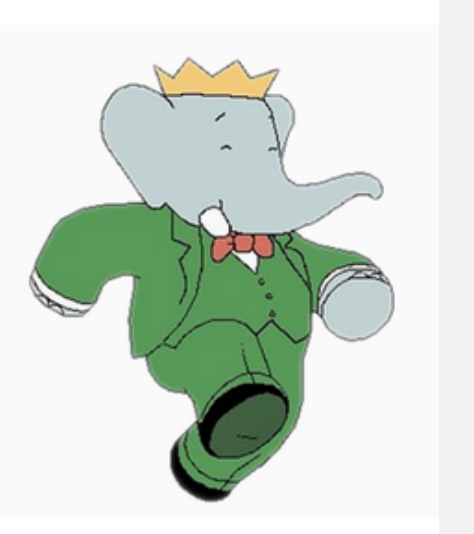

C'est une véritable traque qu'ont menée les services secrets techniques canadiens du Centre de la sécurité des télécommunications du Canada (CSEC). Elle est relatée dans le document fourni au Monde par Edward Snowden, dans lequel ils présentent leurs trouvailles. Avare en détails, ce document permet néanmoins de retracer l'enquête qui a permis de pointer la France du doigt.

Comme dans une partie de chasse, ce sont des empreintes qui attirent en premier lieu l'attention des services canadiens. La note interne indique en effet que le CSEC collecte quotidiennement et automatiquement un certain nombre de

### Babar PET Persistent Elephant Threat

- Espionage par excellence
	- Keylogging, screenshots, audio captures, clipboard data, what-not.
- Via local instance or through:
	- hooking APIs in remote processes
		- after invading them via global Windows hooks

## Modus Operandi Elephanti

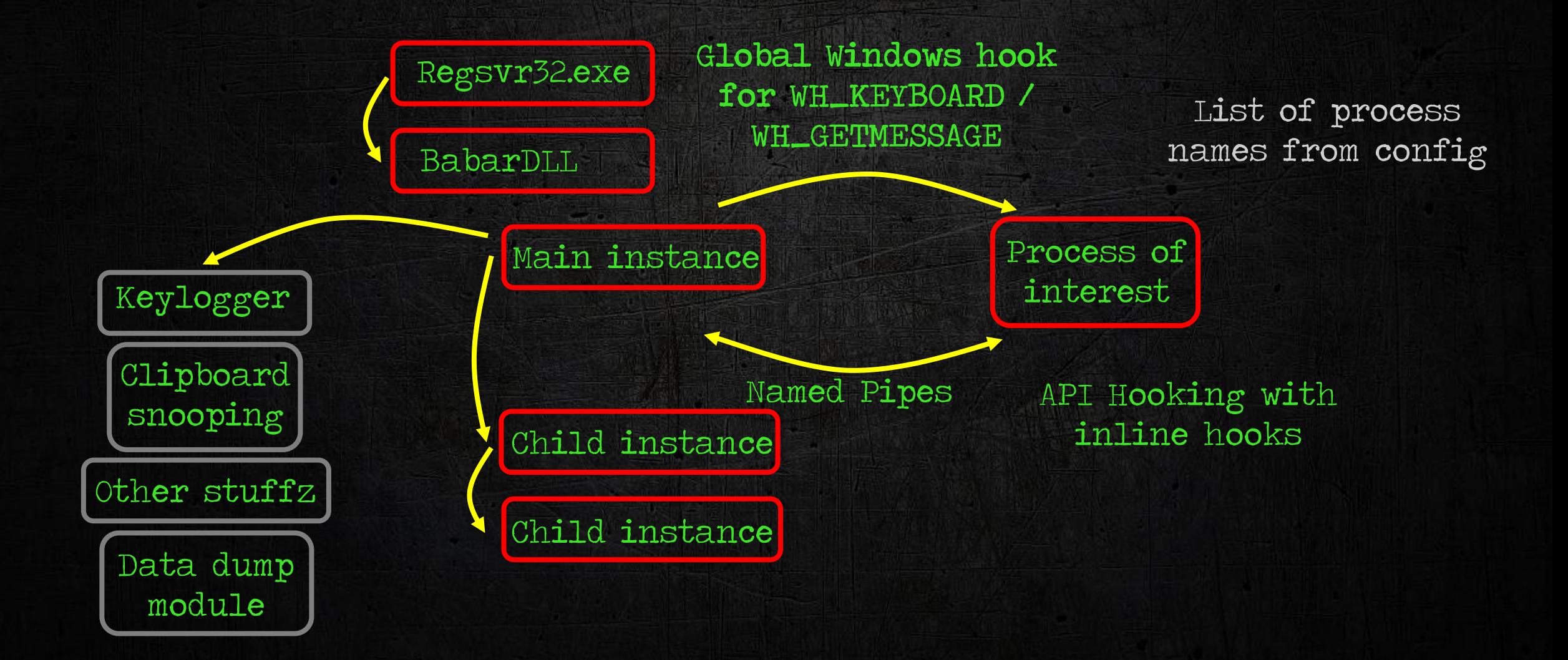

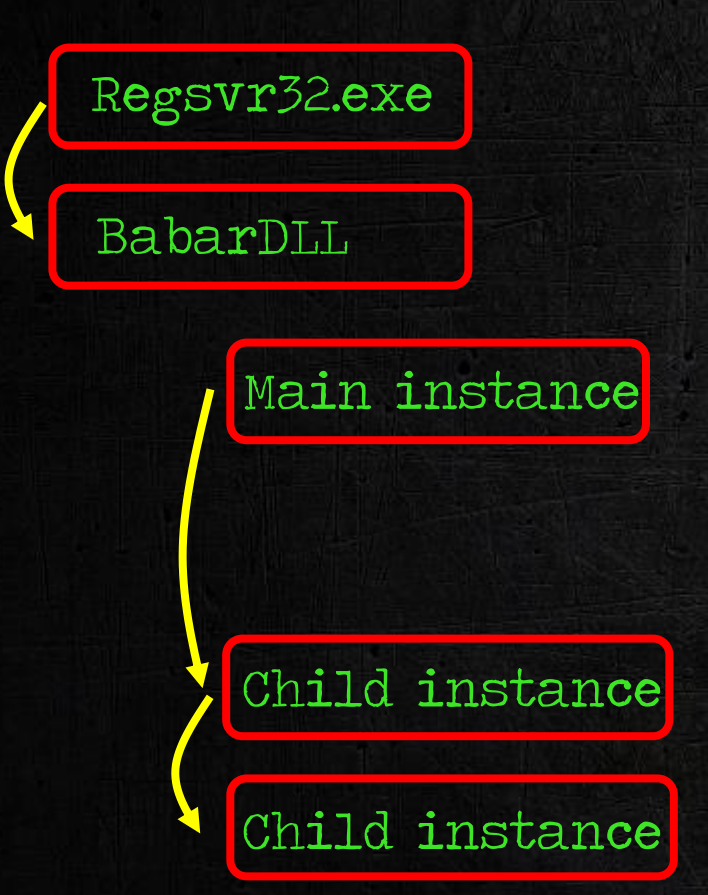

#### Create section object with crucial information

- Pipe name
- number of existing instances
- export name to be called

Copy function stub to target process memory

#### Create remote thread

- loads Babar DLL
- calls indicated export
- Hands over data from shared object

Happily run DLL

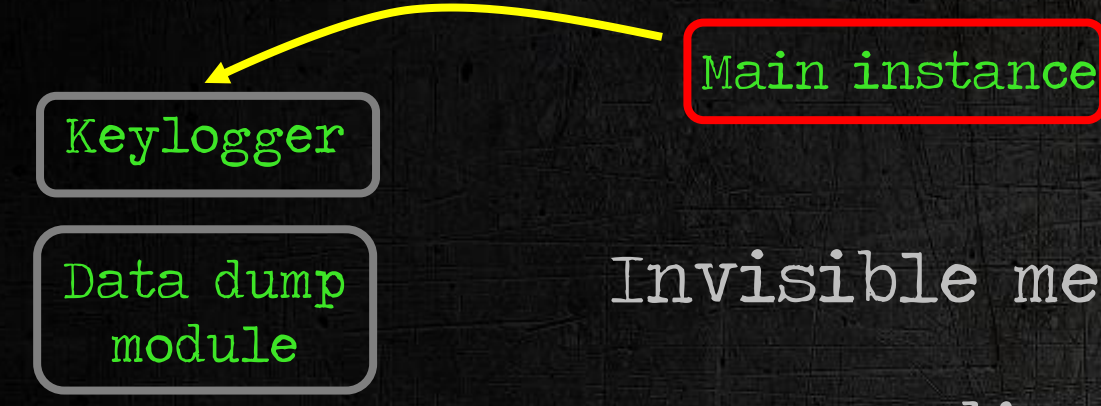

Invisible message-only window

Message dispatching Receive WM\_INPUT register raw input device with RAWINPUTDEVICE struct as follows: Set RIDEV\_INPUTSINK flag – receive system wide input usUsagePage set to 1 – generic desktop controls usUsage set to 6 – keyboard

On WM\_INPUT call GetRawInputData

Map virtual key code to character & log to file

Hiding in plain

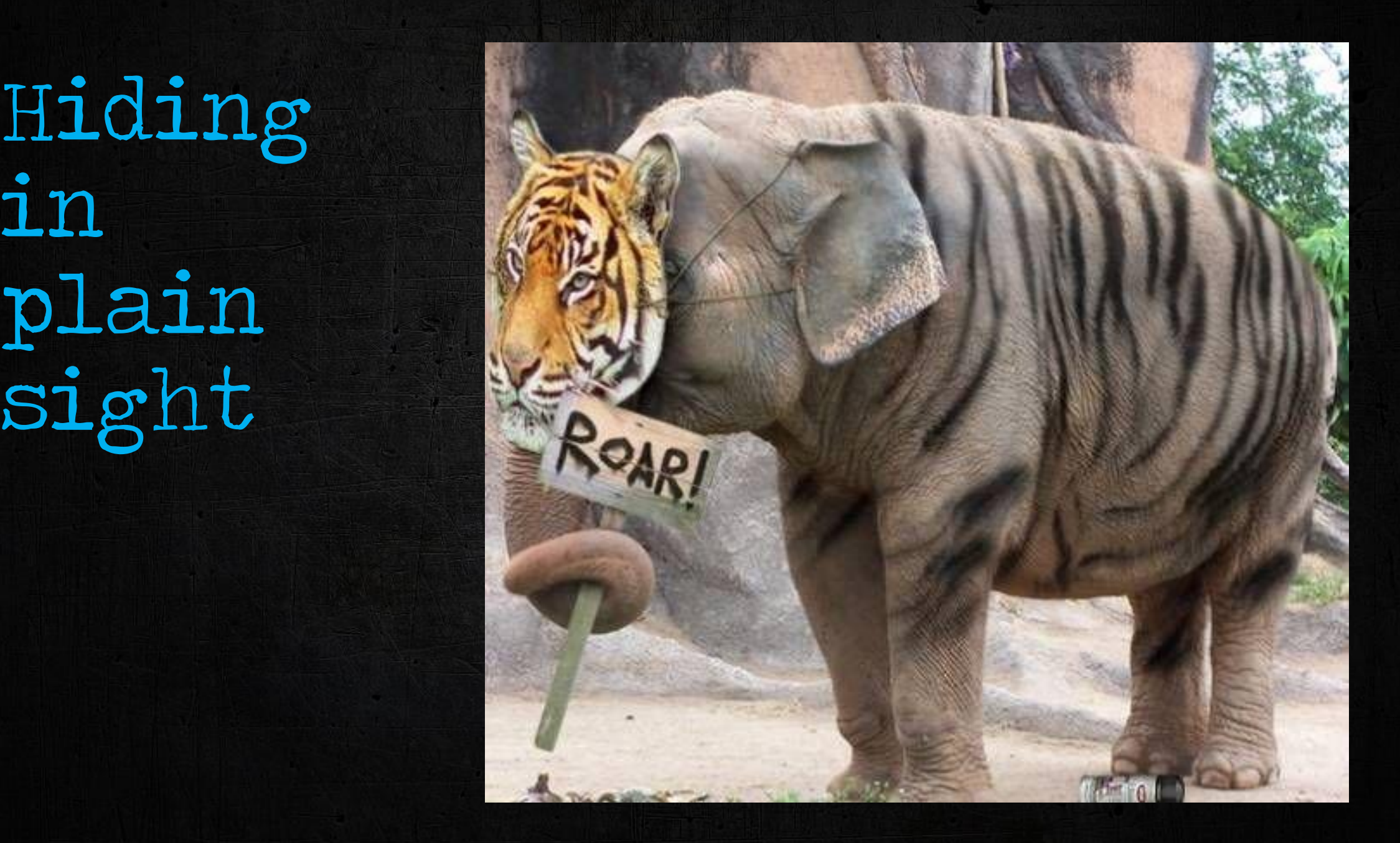

## Rooootkittykittykitty

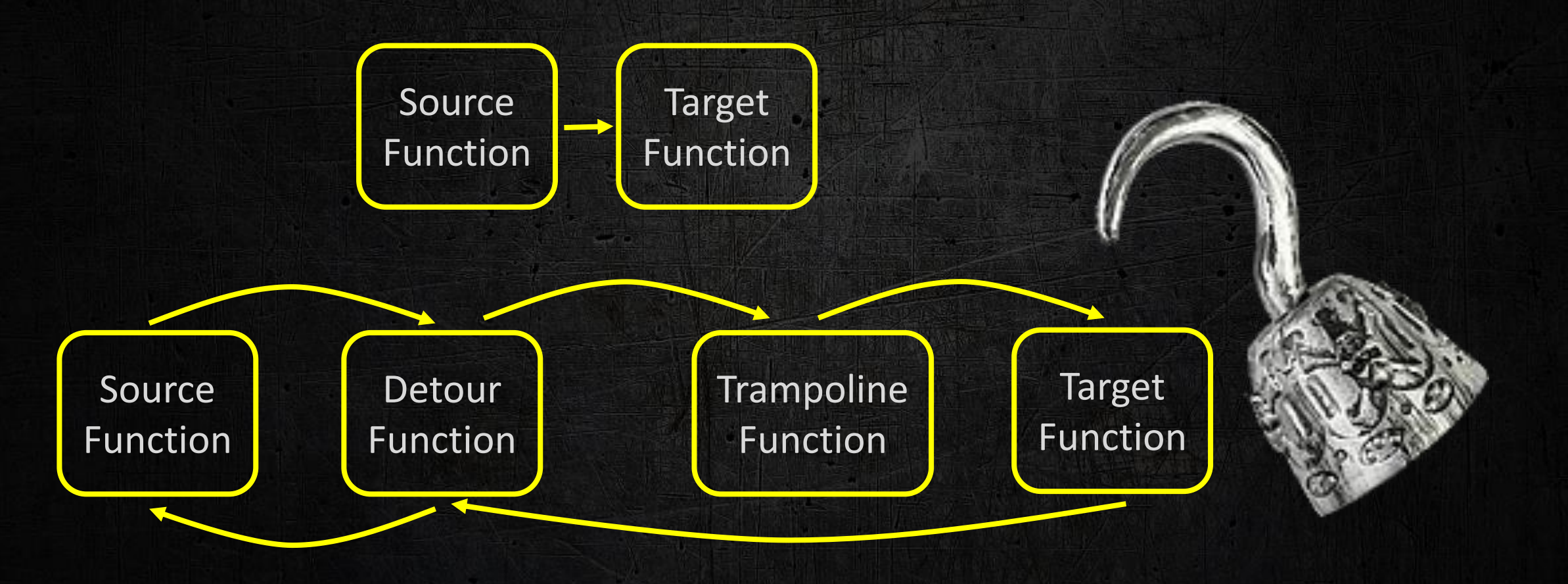

#### Internet communication | File creation | Audio streams

"To people who ask me to compare the complexity of #Regin and #Babar, keep in mind that a Peugeot is enough for the day-to-day life;)" -Paul Rascagnères

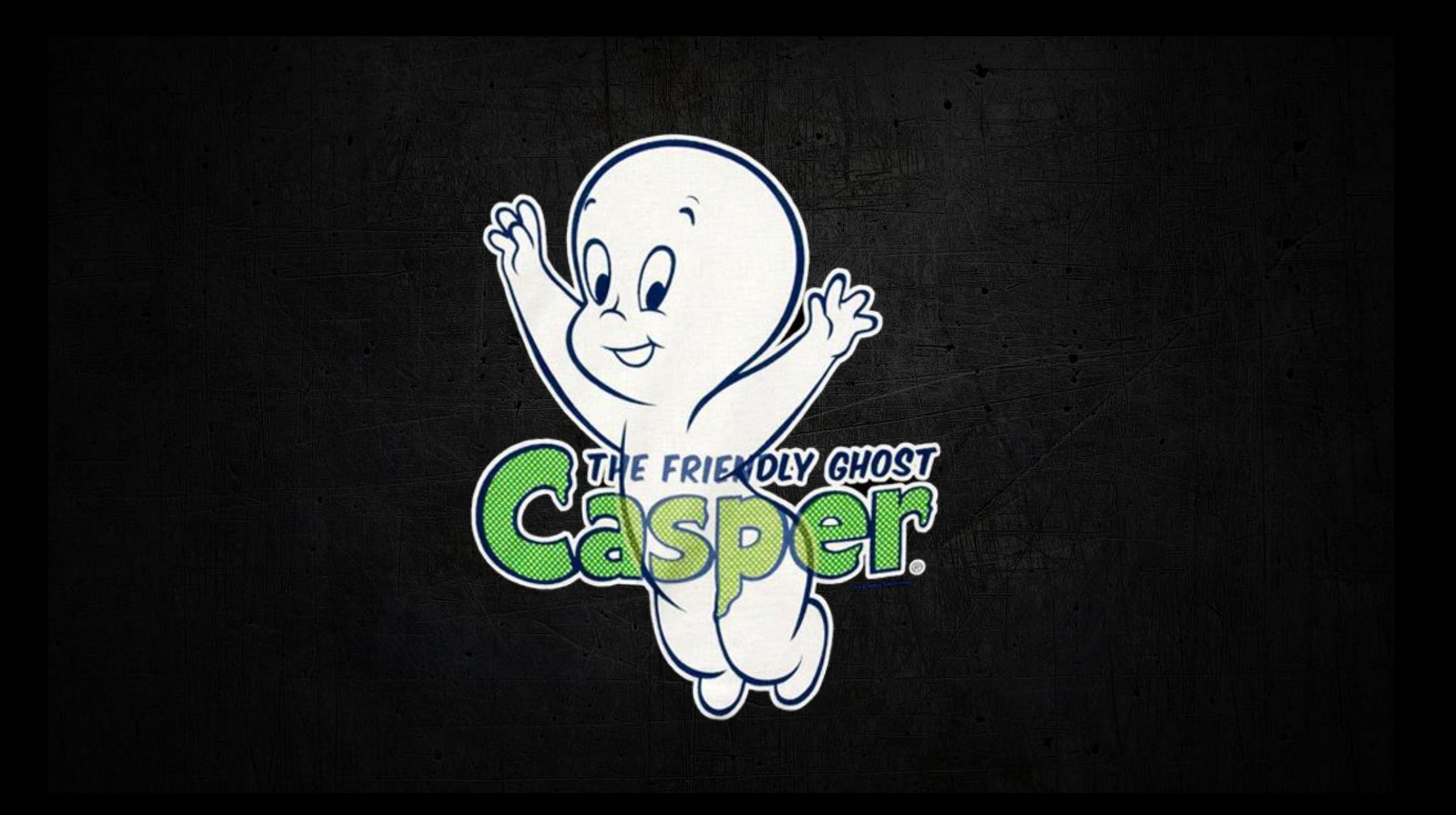

#### Casper is a reconnaissance tool developed in C++

j, Export Address Table for Casper\_DLL.dll

Э

Deployed in April 2014 on Syrian targets through a Flash 0day (CVE-2014-0515)

Exploit + Casper binaries + C&C server all hosted on website of Syrian Justice Ministry

## Casper Playing Chess Against AVs

<STRATEGY RUNKEY="API" AUTODEL="DEL" INJECTION="YES" SAFENOTIF="YES" SERVICE="NONE" ESCAPE="NO">

#### <AV NAME="BitDefender Antivirus"

RUNKEY="API"

AUTODEL ("API")

INJECTION="NO"

BOOL stdcall Autodel API::DeleteFile(LPCWSTR file to delete)

return MoveFileExW(file\_to\_delete, 0, MOVEFILE\_DELAY\_UNTIL\_REBOOT); SAFENOTIF="YES"/>

<AV NAME="avast! Antivirus" RUNKEY="WMI" AUTODEL ("WMI") INJECTION="NO" SAFENOTIF="YES"  $ESCAPE="YES"$ />

 $\lceil \dots$ REDACTED... $\rceil$ 

</STRATEGY>

```
int thiscall Autodel WMI::DeleteFile(void *this, int a2)
 v2 = this;v3 = (wchar_t * )DecryptString(\&unk_417688);// "cmd.exe /C FOR /L %1 IN (1,1,%d) DO
      IF EXIST "%ws" (DEL "%ws" & SYSTEMINFO)
      ELSE EXIT"
 FormatStr(&Dst, v3, 0);
 return WMI::ExecuteProcess((int)v2 + 4, (int)&Dst);
```
### Payload Installation

int thiscall DLL::GetProcAddressFromHash(dll\_resol \*this, int arg\_hash)

// hash\_to\_look\_for should be equal to arg\_hash hash to look for =  $12345678 \text{ A}$  this->checksum  $\land$  arg hash;

 $\cdots$ 

COMMENTE Manages audio devices for windows-based

LOBYTE(argv[1]) = BYTE3(argv[1]) ^ argv[1]; BYTE1(argv[1]) ^= BYTE3(argv[1]); HIWORD(argv[1]) =  $(BYTE3(argv[1]) \ ^{2}$  BYTE2(argv[1]));  $DLL\_object$  >checksum =  $(int)$ argv $[1]$ ;

Crash when Casper calls the (wrong) retrieved address!

### Detailed report sent to C&C

### C&C sends back XML file indicating payload to deploy

\*\*\*\*\* SECURITY INFORMATION \*\*\*\*\* AntiVirus: N/A Firewall: N/A

\*\*\*\*\* EXECUTION CONTEXT \*\*\*\*\* Version: 4.4.1  $\ldots$  [REDACTED]...

\*\*\*\*\* SYSTEM INFORMATION \*\*\*\*\* Architecture: x86 OS Version: 5.1 Service Pack: Service Pack 3 Default Browser: firefox.exe User Agent: Mozilla/4.0 (compatible; MSIE 7.0; Win32) Organization: Owner: john Country: United States

\*\*\*\*\* Running PROCESS \*\*\*\*\*  $\ldots$  [REDACTED]...

\*\*\*\*\*HKLM AutoRun x86 PROCESS \*\*\*\*\*  $\ldots$  [REDACTED]...

\*\*\*\*\*HKLM AutoRun x64 PROCESS \*\*\*\*\*  $\ldots$  [REDACTED]...

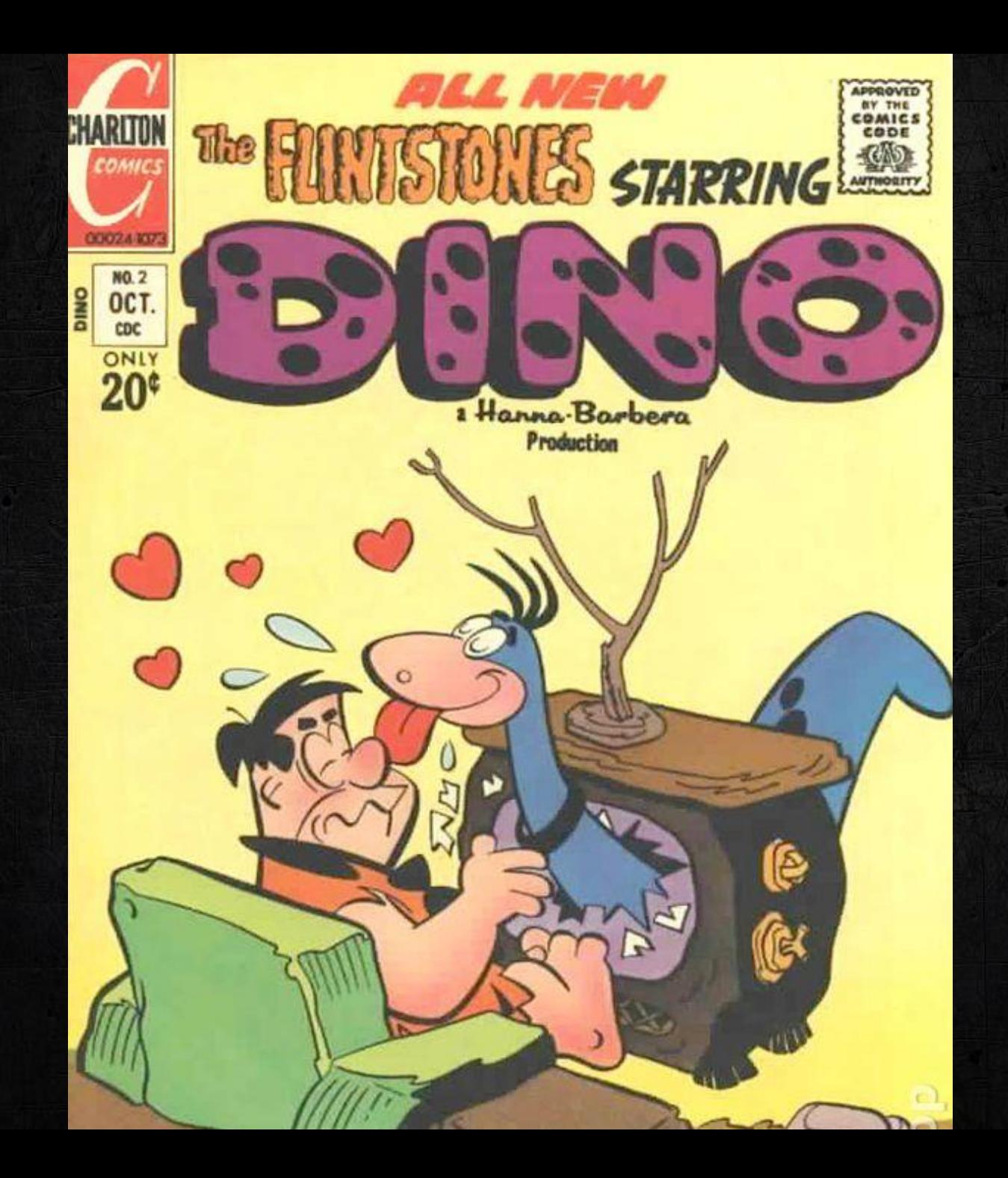

Espionage backdoor with numerous features For example, complex file search requests: "*Give me all files with .doc extension, whose size is greater than X bytes and were modified in the last Y days*"

Popped up in Iran in 2013 Developed in C++ in a modular fashion No RTTI, but many verbose error messages

"Date is invalid ! Date Format is ddmmyyyy"

"decyphering failed on bd"

"Can't change the past, sorry..."

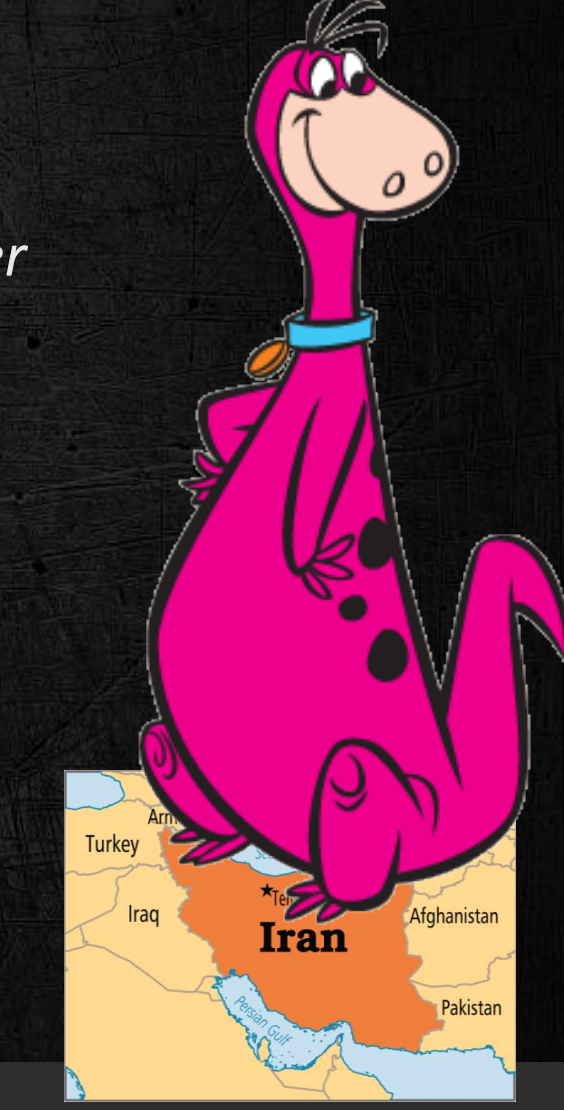

Export Address Table for Dino.exe

# Dino Modules

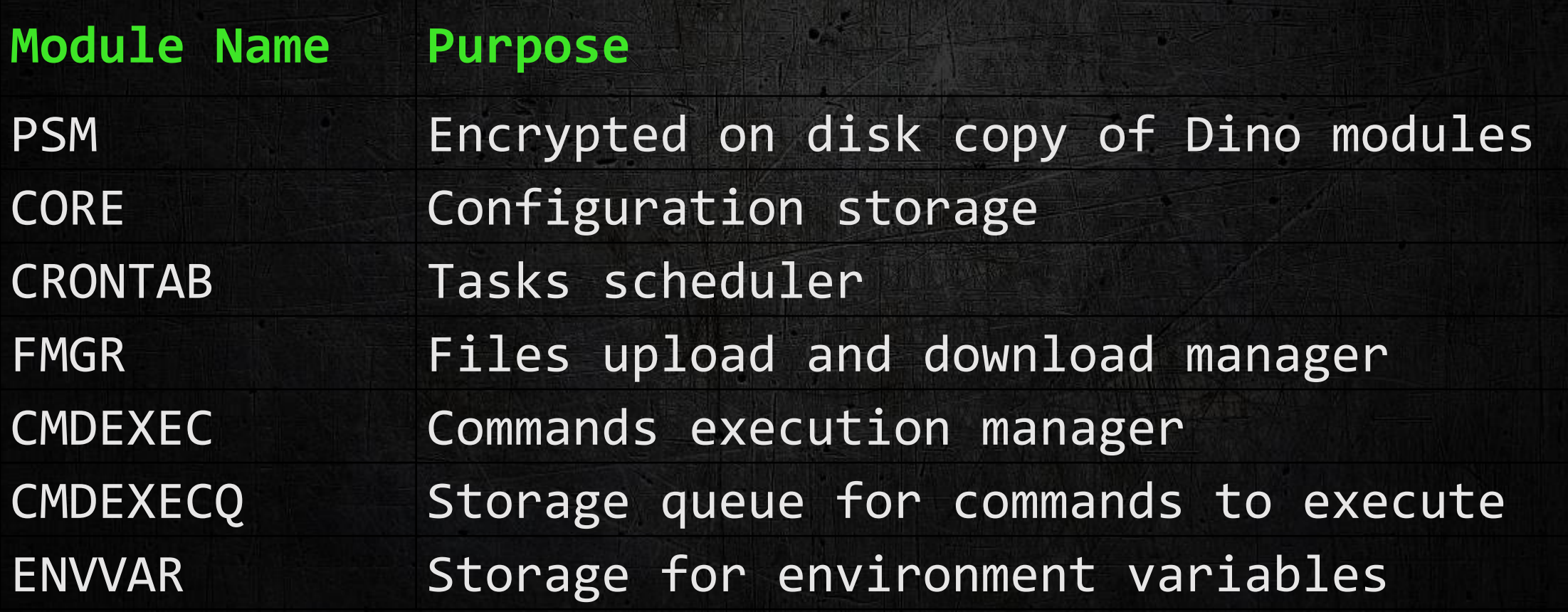

# DataStore

### Custom data structure used *a lot* in Dino

### DataStore: string  $\rightarrow$  -

**BYTE SHORT WORD** DWORD QWORD **BYTES STR WIDESTR** 

### Example: CORE module DataStore *(Dino's Config)*

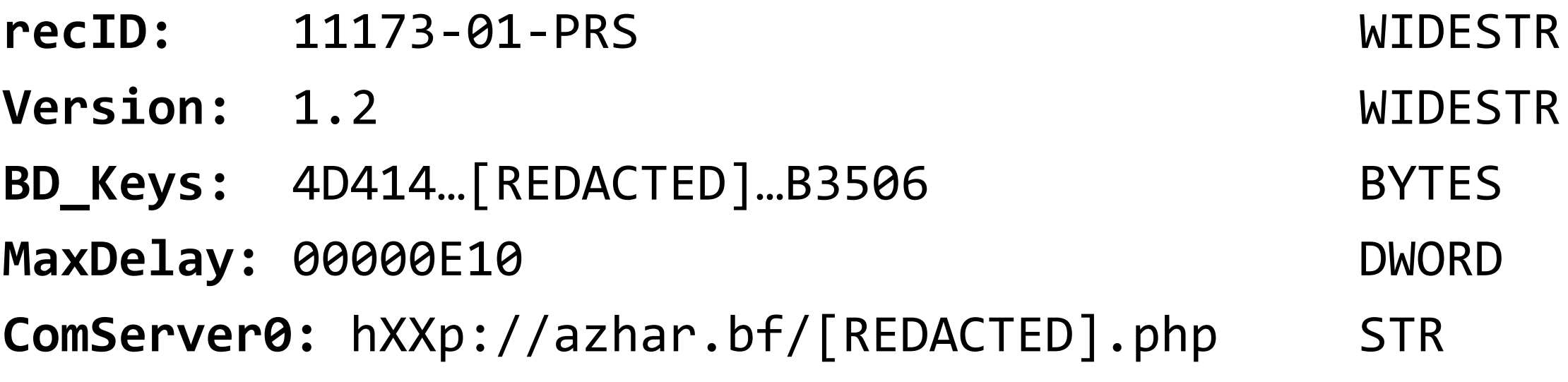

…

#### DataStore object

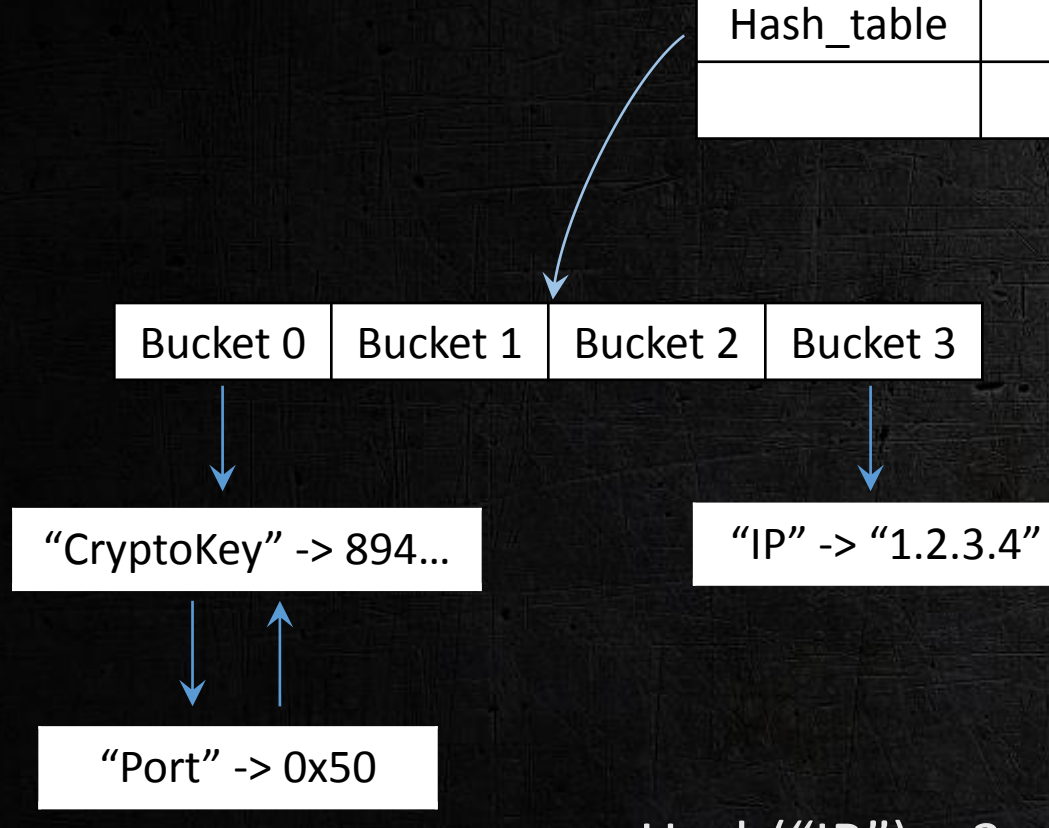

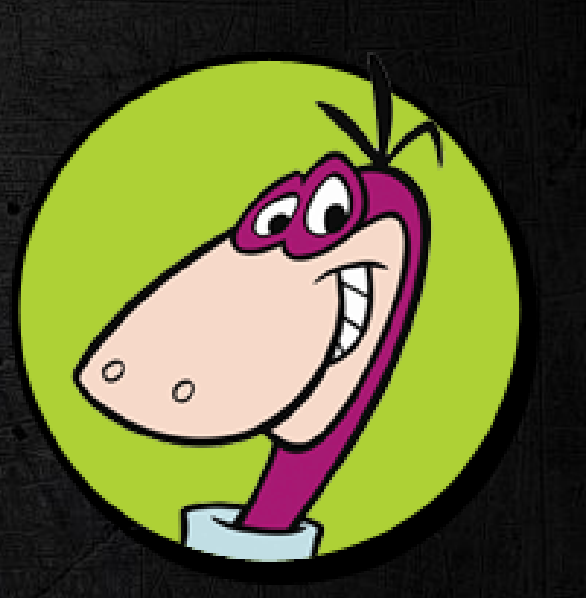

Let's learn how to implement an efficient map with Dino!

 $Hash("IP") = 3 mod 4$ 

 $Hash("CryptoKey") = Hash("Port") = 0 mod 4$ 

## DataStore Serialization

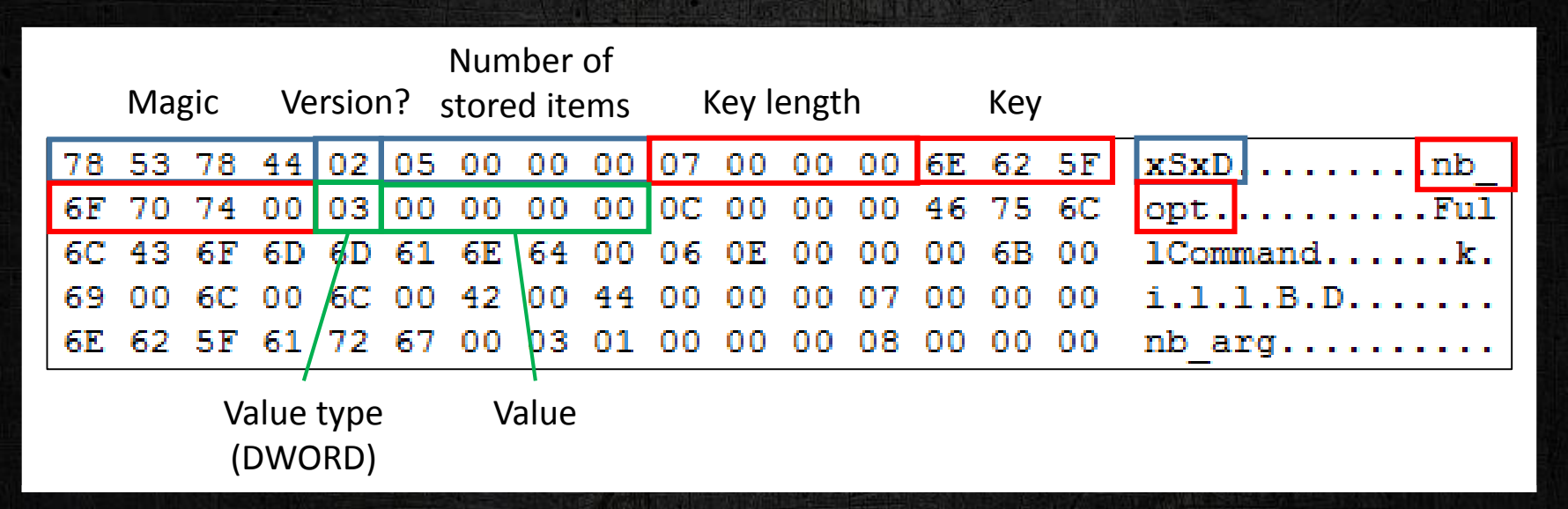

Example of usage: PSM module saves Dino modules as serialized DataStore into an encrypted file

> $v1$ ->rc4\_key = "PsmIsANiceM0du1eWith0SugarInsideA";  $v1$ ->len\_rc4\_key = 32;

## RamFS

Temporary "file-system" mounted in memory from an encrypted blob stored in Dino configuration

Once mounted, RamFS remains stored in encrypted chunks, decrypted on-demand

In our Dino sample, RamFS initially contains a "cleaner" file, which is executed to remove the malware from the system

```
cleaner file name = DataStore::SearchForKey(dino config datastore, k cleaner file name);
if ( cleaner file name && cleaner file name->type == WIDESTR )
 ramfs crypto key = DataStore::SearchForKey(dino config datastore, k ramfs crypto key);
 if ( ramfs_crypto_key && ramfs_crypto_key->type == STR )if (MountRamFS(...))ExecuteCleanerRamFS((int)&var_ramfs_obj);
     DataStore::StoreValue(v14, "results", L"cleaner executed, exiting", a1);
     DataStore::StoreValueFixedSize(arg_datastore, "destroyPSM", 1, 0, 1);
   else
     DataStore::StoreValue(v11, "results", L"Unable to mount cleaner RamFS, exiting", a1);
 else
   DataStore::StoreValue(v10, "results", L"No cleaner Passphrase Found, exiting", a1);
 DataStore::StoreValue(a1, "results", L"No cleaner Script Found, exiting", a1);
```
#### RamFS Low-Level Implementation *Encryption Layer* Chunk Header Address Next | Previous Chunk List **Chunk** Header Address Next Previous Chunk Content Address Chunk Key (16 bytes) Chunk **Header** Encrypted Chunk Data (512 bytes) +0xB8 vtable Encrypted Chunk List **Head** Encrypted Chunk List **Tail** Number of Encrypted Chunks RamFS object

#### RamFS Low-Level Implementation *File system* RamFS object

- The file system structure is decrypted from the first chunk and stored at the beginning of RamFS object
- The rest of the file system will be decrypted on-demand, and then reencrypted
- The name of three fields is given in error messages displayed when a checksum verification fails

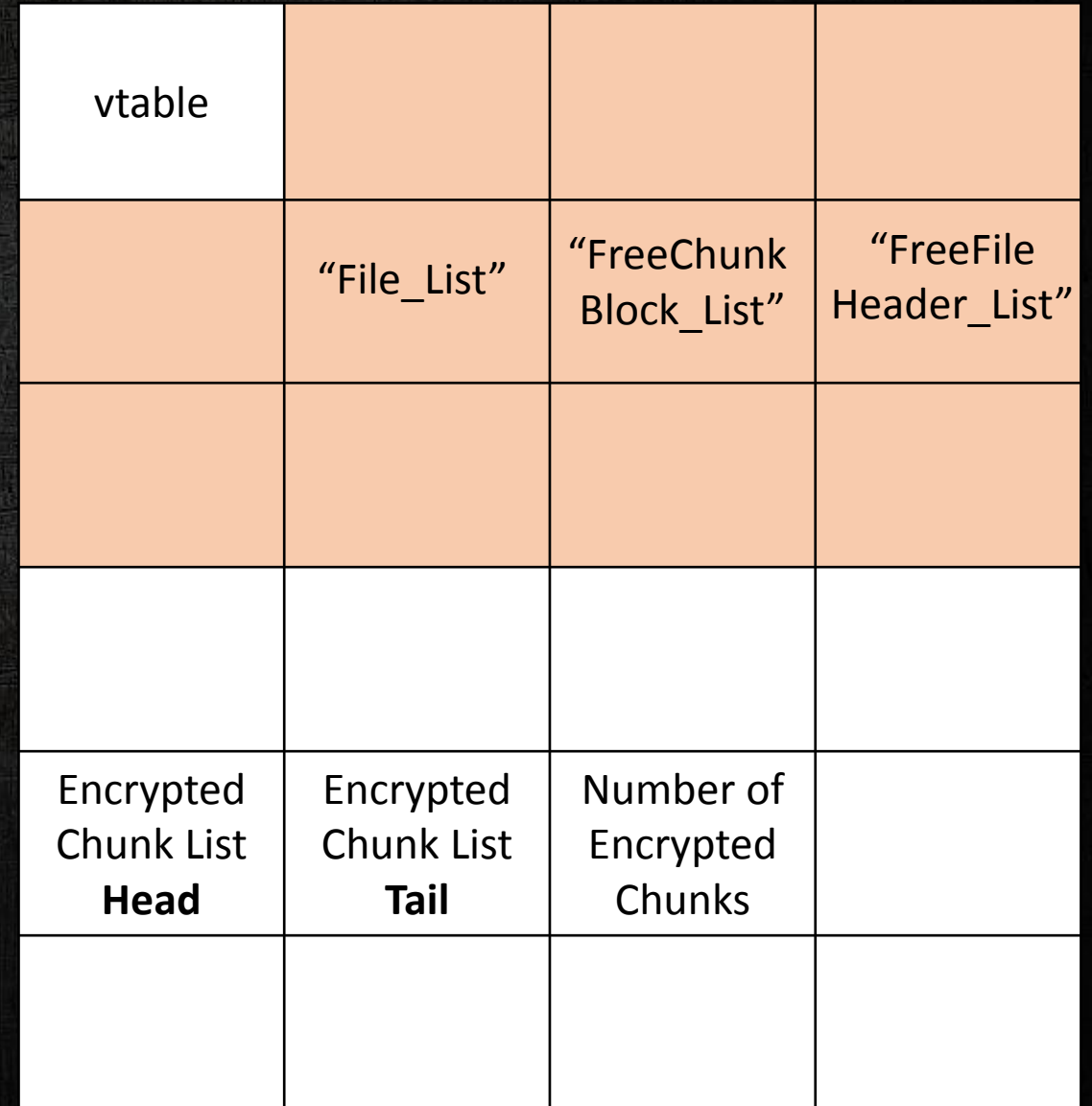

#### RamFS Low-Level Implementation **RamFS object** File system

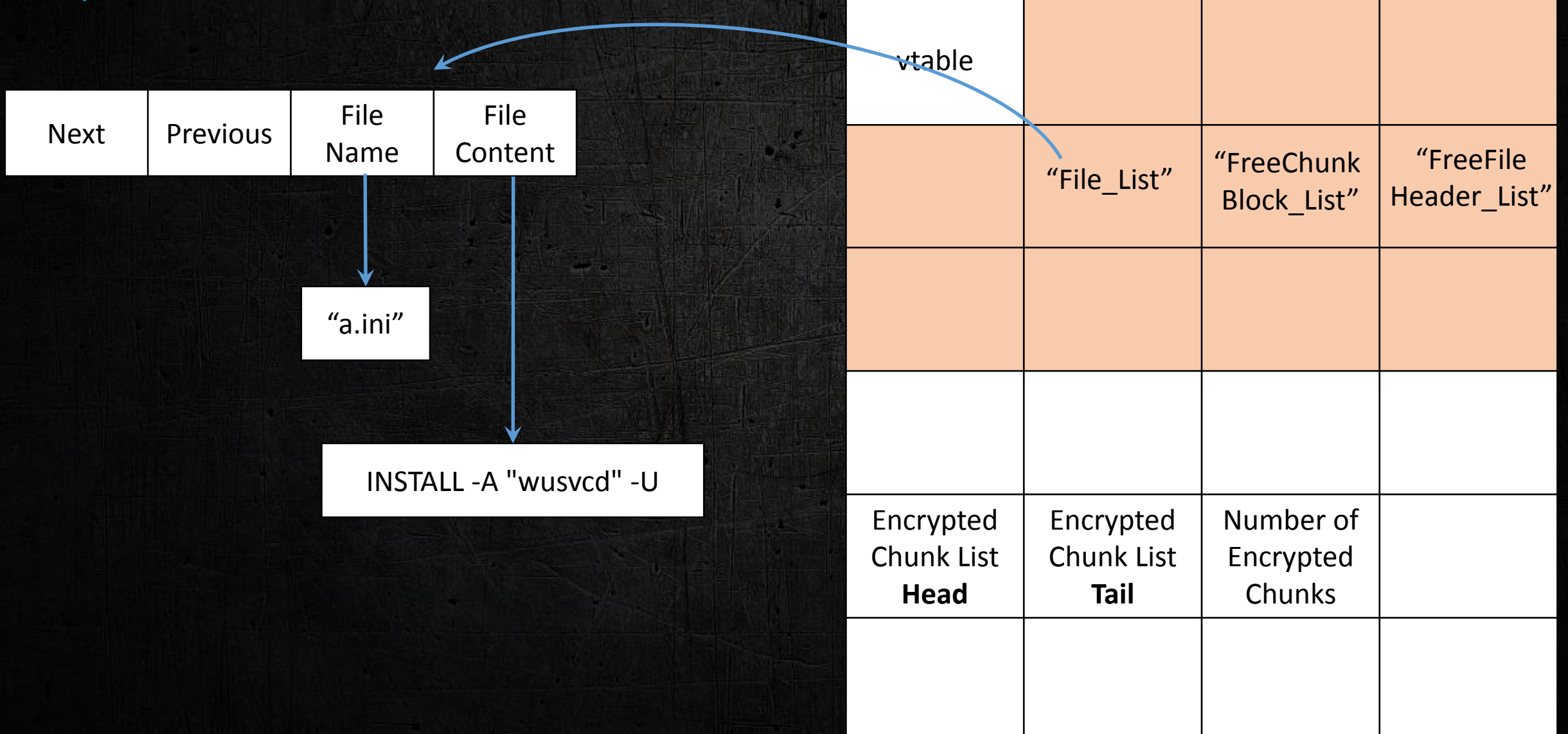

## RamFS Commands

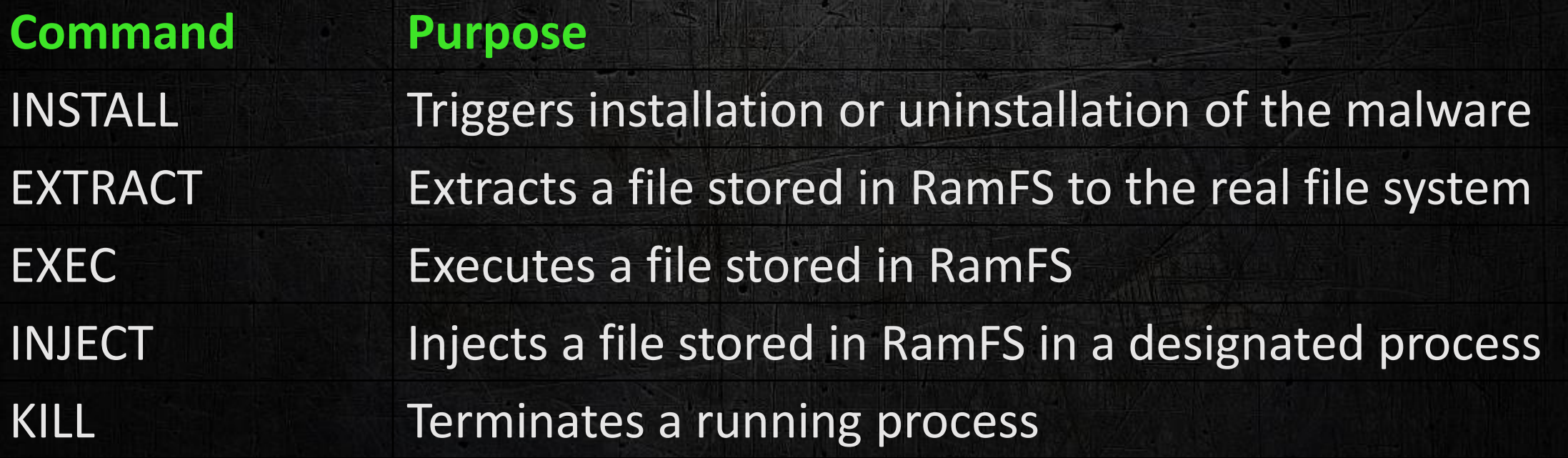

### Is RamFS Custom?

File names and file content are in Unicode Maximum file name length is 260 characters Unencrypted chunks are 540 bytes length No metadata on files (?)

# The link®?

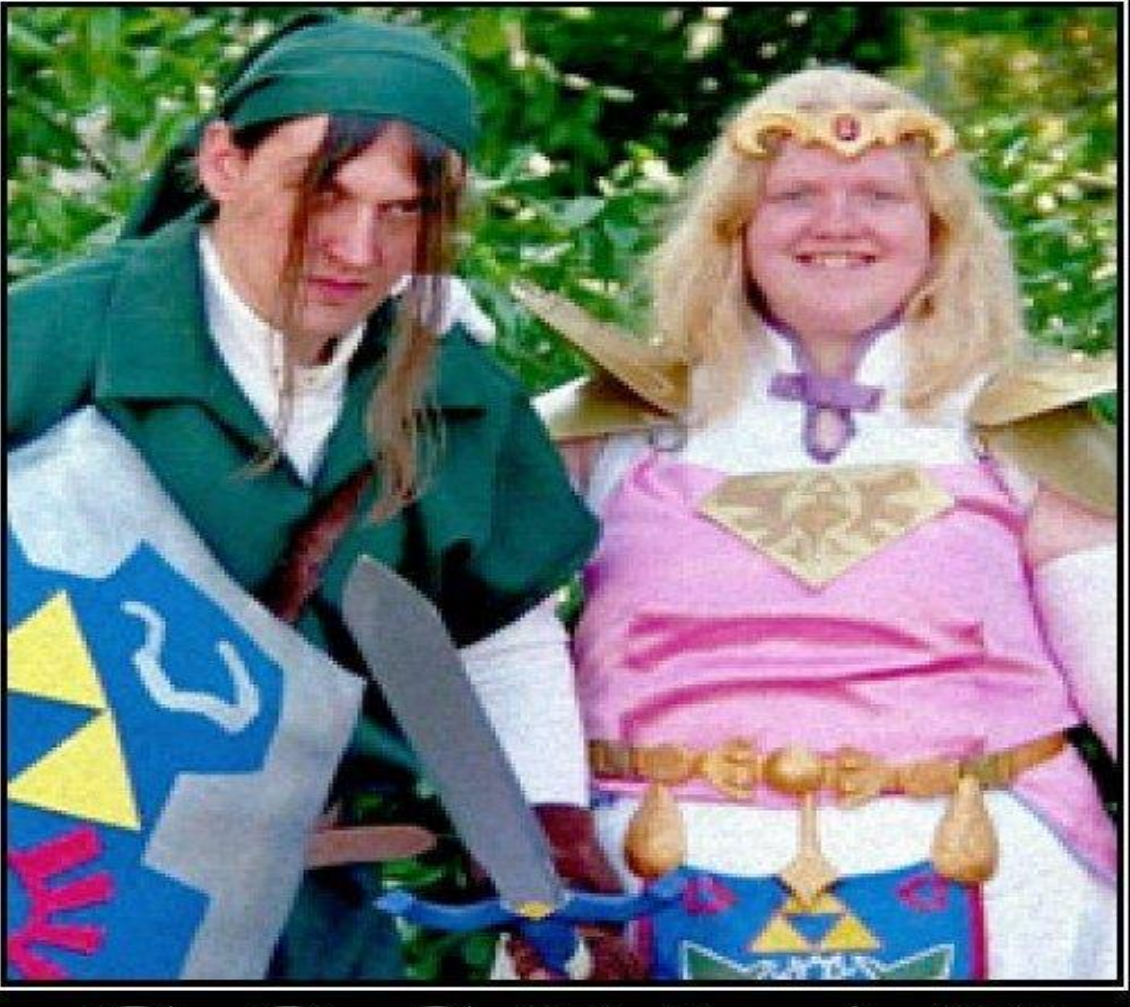

### COSPLAY I'd be upset too if i had to save that ugly thing.

\o/ MotivatedPhotos.com

- 1. Load the library in memory
- 2. Generate a hash for each exported function name
- 3. Check if the generated hash is equal to the hash that the malware wants to execute
- 4. if yes, execute the function

We identified 2 hash algorithms

## All Cartoons use the same approach: API obfuscation

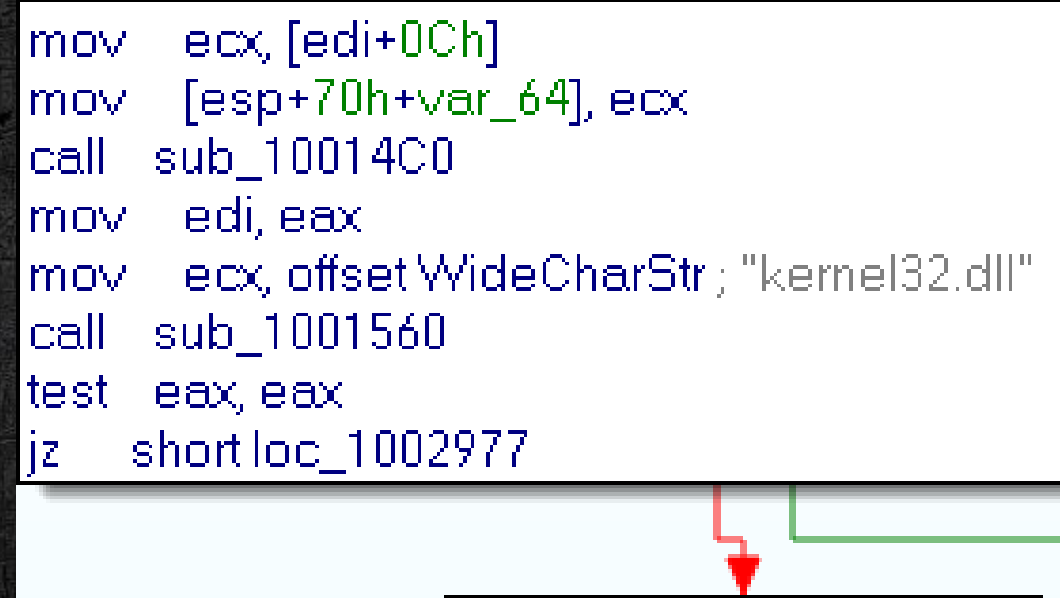

push

push

lmov.

call

46318AD1h

eax

lecx, edi

sub\_1001950

### API obfuscation

Algorithm used by Bunny & Casper

```
#!/usr/bin/python
CRC = 0function = "CreateProcessW"
for i in list(function)
  key = rol32(CRC, 7)CRC = ord(i)^{k}print function+": 0x%08x" % (CRC)
```
CreateProcessW: 0x46318ad1

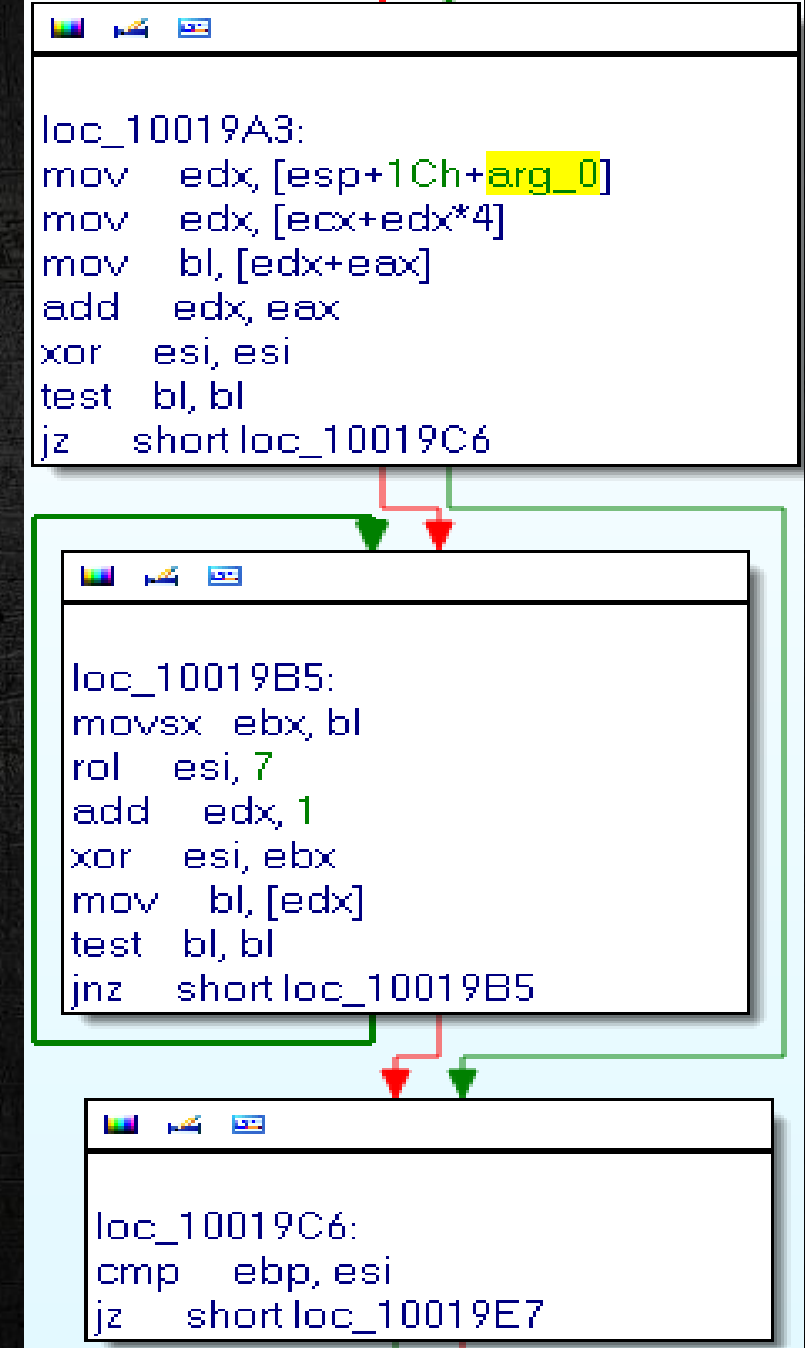

## AV identification

WMI query

{

}

Windows Security Center WMI providers: ROOT\SecurityCenter (for operating systems before Windows Vista) ROOT\SecurityCenter2 (Windows Vista and newer OS)

SELECT \* FROM AntiVirusProduct

class AntiVirusProduct

string companyName;  $\sqrt{/}$  Vendor name string displayName;  $\frac{1}{2}$  // Application name string instanceGuid; // Unique identifier boolean onAccessScanningEnabled; // Real-time protection boolean productUptoDate;  $\frac{1}{2}$  // Definition state string versionNumber;  $\frac{1}{2}$  // Application version

## AV identification

ab6ed3db3c243254294cfe431a8aeada28e5741dfa3b9c8aeb54291fddc4f8c3 (AhnLab) b3fe0e3a3e3befa152c4237b0f3a96ffaa44a2d7e1aa6d379d3a1ab4659e1676 (AntiVir) c0ffcaf63c2ca2974f44138b0956fed657073fde0adeb0b1c940b5c45e8a5cab (avast!) 249a90b07ed10bd0cd2bcc9819827267428261fb08e181f43e90807c63c65e80 (AVG) 4b650e5c4785025dee7bd65e3c5c527356717d7a1c0bfef5b4ada8ca1e9cbe17 (CA) c8e8248940830e9f1dc600c189640e91c40f95caae4f3187fb04427980cdc479 (DoctorWeb) 97010f4c9ec0c01b8048dbad5f0c382a9269e22080ccd6f3f1d07e4909fac1a5 (F-PROT) aa0ad154f949a518cc2be8a588d5e3523488c20c23b8eb8fafb7d8c34fa87145 (F-Secure) 333e0a1e27815d0ceee55c473fe3dc93d56c63e3bee2b3b4aee8eed6d70191a3 (G) d4634c9d57c06983e1d2d6dc92e74e6103c132a97f8dc3e7158fa89420647ec3 (InternetSecurity) 977781971f7998ff4dbe47f3e1d679f1941b3237d0ba0fdca90178a15aec1f52 (Jiangmin) f1761a5e3856dceb3e14d4555af92d3d1ac47604841f69fc72328b53ab45ca56 (Kaspersky) a48be88bed64eff941be52590c07045b896bc3e87e7cf62985651bbc8484f945 (McAfee) 2bc42b202817bdab7d49506d291e3d9624ae0069087a8949c8fcb583c73772b1 (Norton) 0d21bd52022ca7f7e97109d28d327da1e68cc0bedd9713b2dc2b49d3aa104392 (Online) f7d9ea7f3980635237d6ea58048057c33a218f2670e0ff45af5f4f670e9aa6f4 (Panda) 522e5549af01c747329d923110c058b7bb7e112816de64bd7919d7b9194fba5b (Rising) 4db3801a45802041baa44334303e0498c2640cd5dfd6892545487bf7c8c9219f (ThreatFire) 9e217716c4e03eee7a7e44590344d37252b0ae75966a7f8c34531cd7bed1aca7 (Trend) e1625a7f2f6947ea8e9328e66562a8b255bc4d5721d427f943002bb2b9fc5645 (VirusBuster) 588730213eb6ace35caadcb651217bfbde3f615d94a9cca41a31ee9fa09b186c (ZoneAlarm) b39be67ae54b99c5b05fa82a9313606c75bfc8b5c64f29c6037a32bf900926dd () a7f9b61169b52926bb364e557a52c07b34c9fbdcd692f249cd27de5f4169e700 () 1ba035db418ad6acc8e0c173a49d124f3fcc89d0637496954a70e28ec6983ad7 ()

### Emulator detection

### Samples are looking for specific sandbox process names

```
if ( strstr(modulefilename, "klavme") )
  result = 1:else if ( strstr(modulefilename, "myapp") )
  result = 1:else if ( strstr(modulefilename, "TESTAPP
  result = 1:
else if ( strstr(modulefilename, "afyjevmv.exe") )
  result = 1;
```
**Also Kaspersky:** lstcvix.exe tudib.exe izmdmv.exe ubgncn.exe jidgdsp.exe evabgzib.exe qzqjafyt.exe cnyporqb.exe

Bitdefender

Kaspersky

### Sample ID

All samples contain same looking ID:

- CSEC Slide: 08184
- Dino: 11173-01-PRS
- Bunny: 11206-01
- Babar: 11220-01 or 12075-01
- Casper 13001

### Sample ID

<speculation=on>

- CSEC Slide: 08184
- Dino: 11173-01-PRS
- Bunny: 11206-01
- Babar: 11220-01 or 12075-01
- Casper: 13001
- </speculation>

## Internal naming convention

Of course the internal naming convention is a link too

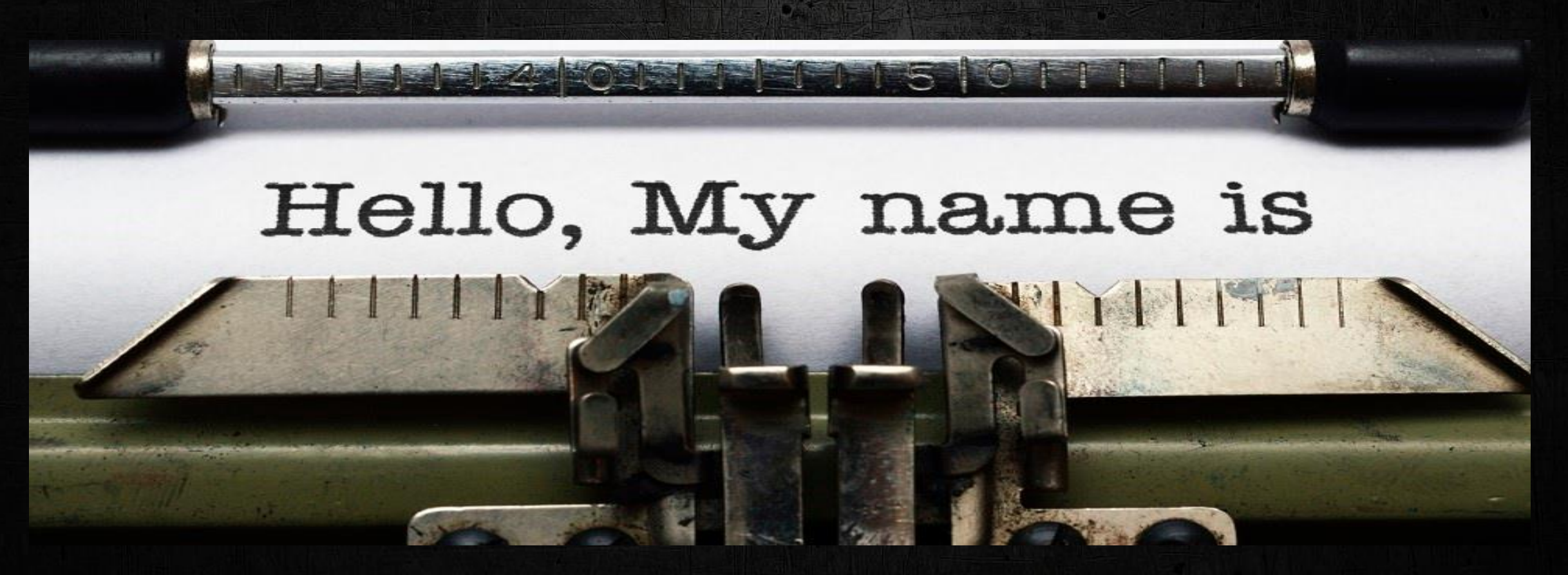

## Really bad English usage

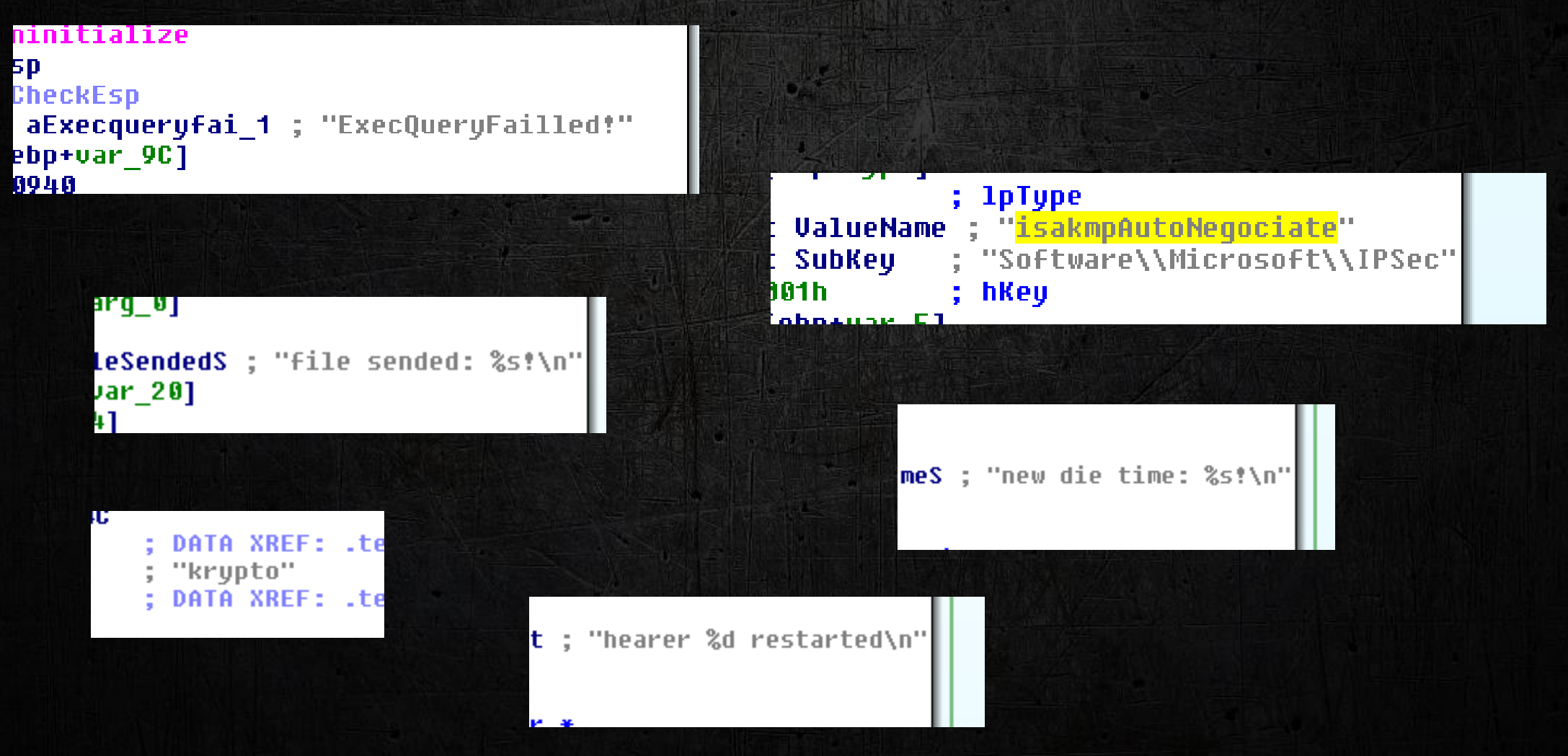

### C&C sharing

Directory listing on horizons-tourisme.com:

**./\_vti\_bin ./\_vti\_bin/index.html ./\_vti\_bin/\_vti\_msc ./\_vti\_bin/\_vti\_msc/d13 ./\_vti\_bin/\_vti\_msc/d13/index\_refresh.htm ./\_vti\_bin/\_vti\_msc/d13/index.html ./\_vti\_bin/\_vti\_msc/bb28 ./\_vti\_bin/\_vti\_msc/bb28**/**\_index.php ./\_vti\_bin/\_vti\_msc/bb28/storage ./\_vti\_bin/\_vti\_msc/bb28/storage/index.html ./\_vti\_bin/\_vti\_msc/bb28/index.html ./\_vti\_bin/\_vti\_msc/bb28/bbc.php ./\_vti\_bin/\_vti\_msc/bb28/config.inc ./\_vti\_bin/\_vti\_msc/tfc422 ./\_vti\_bin/\_vti\_msc/tfc422/index.html ./\_vti\_bin/\_vti\_msc/index.html** Dino

Give me a "D" for

Give me 2 "B" for BaBar

Give me a "TFC" for **TaFaCalou** 

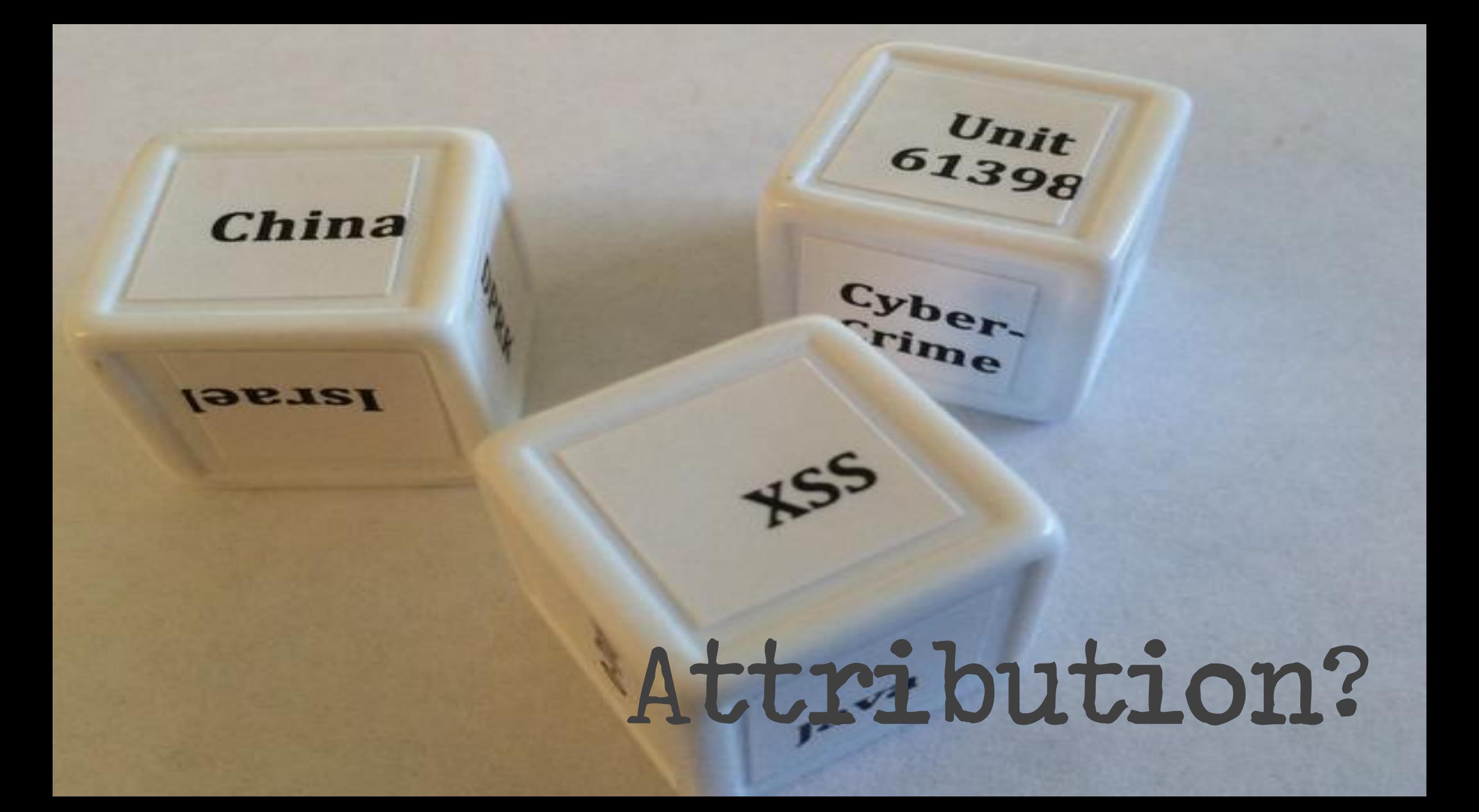

**Communications Security** Centre de la sécurité Establishment Canada des télécommunications Canada

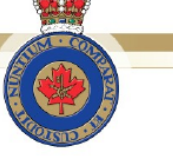

<u>Canadä</u>

#### **Attribution: Binary Artifacts**

- ntrass.exe
	- DLL Loader uploaded to a victim as part of tasking seen in collection
	- Internal Name: Babar
	- Developer username: titi
- Babar is a popular French children's television show
- Titi is a French diminutive for Thiery, or a colloquial term for a small person

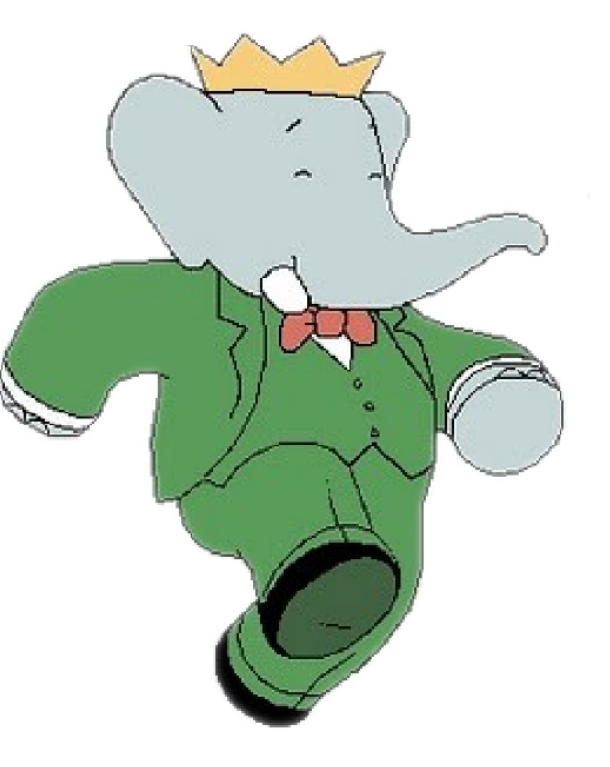

Safeguarding Canada's security through information superiority Safeguarding Canada S Security discription of the l'information<br>Préserver la sécurité du Canada par la supériorité de l'information<br>TOP SECRET // COMINT // REL TO CANJAUS, GBR,

## Analysis based on C&C

Compromised website (gov/university/company/...) Often WordPress websites Fake websites

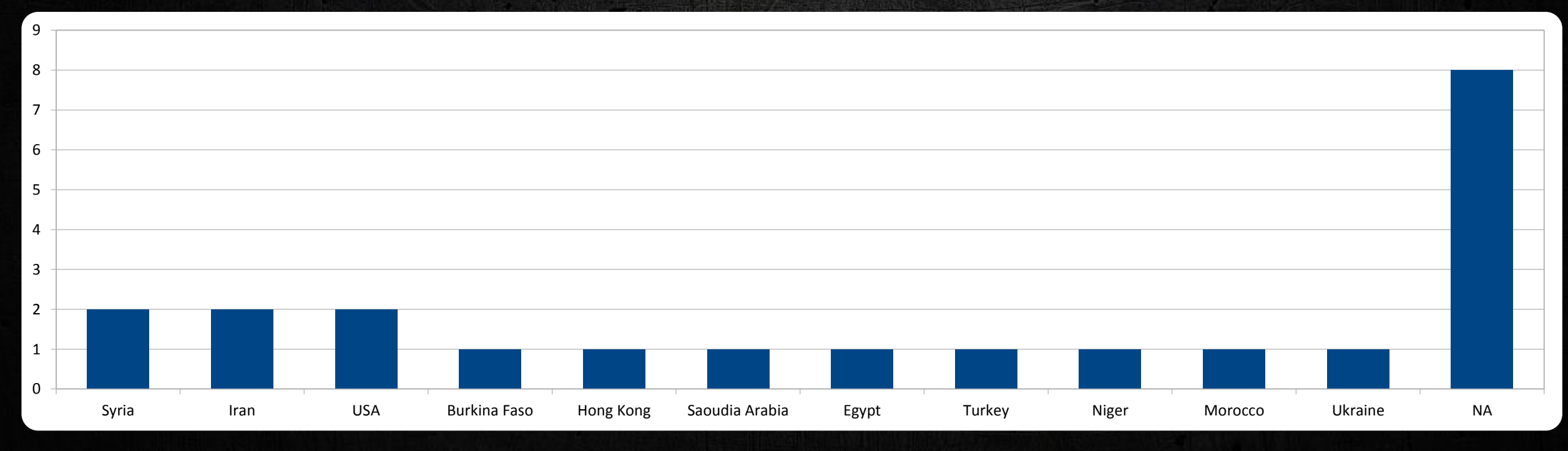

## Analysis based on C&C

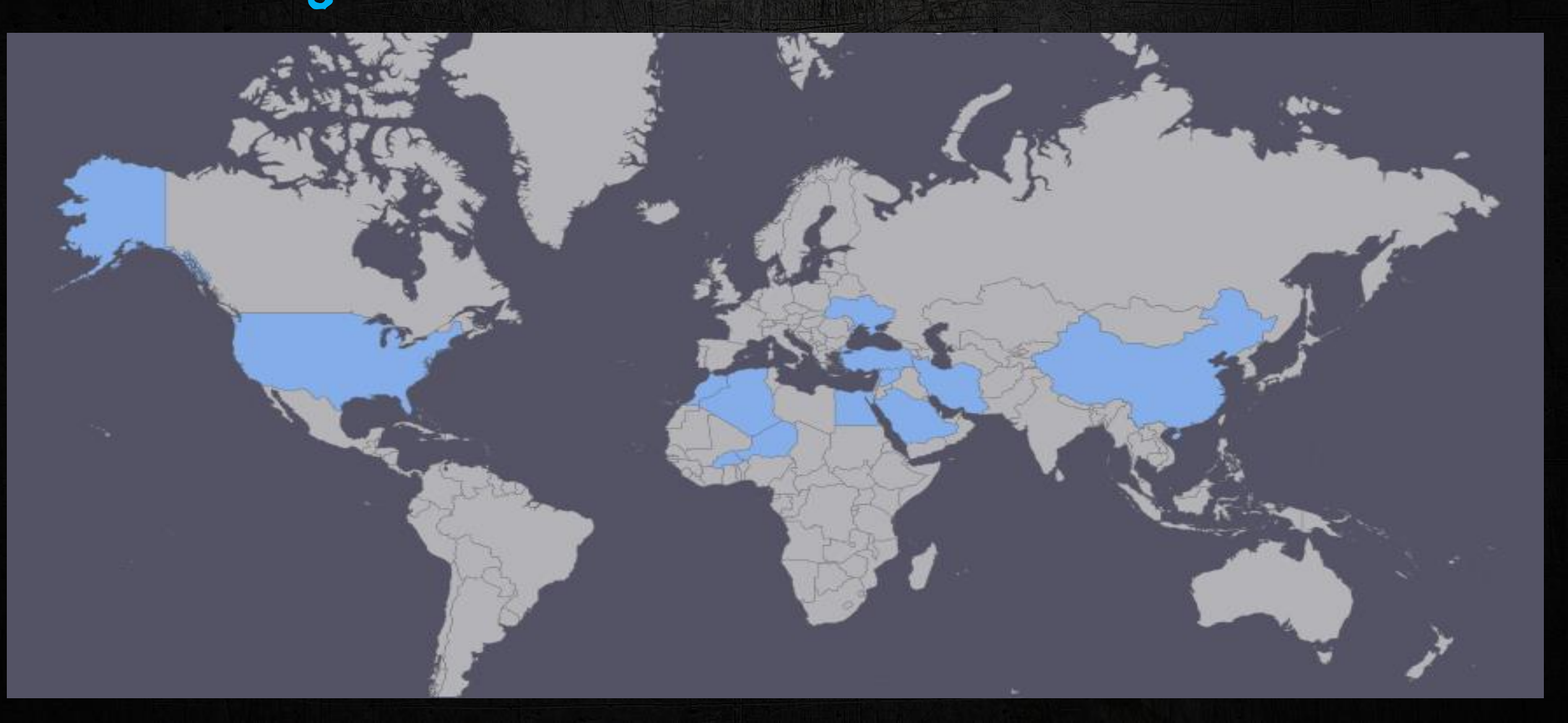

### A few French hints

/gif, image/jpeg, image/pjpeg, image/pjpeg, applic. Accept-Language: fr User-Agent: Mozilla/4.0 (compatible; MSIE 8.0; Windows NT 5.1 ) Accept-Encoding: gzip. deflate

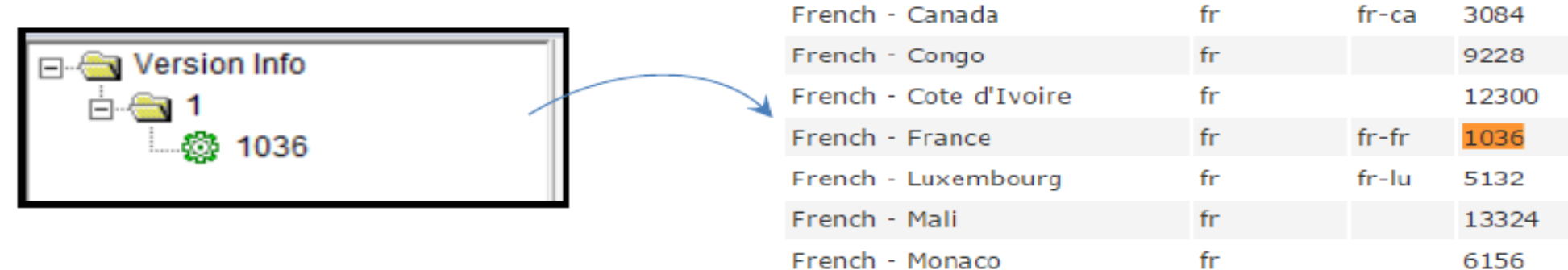

..\..\src\arithmetique\mpn\mul.c ..\..\src\arithmetique\printf\doprnt.c ..\..\src\arithmetique\mpn\tdiv\_qr.c ..\..\src\arithmetique\mpn\mul\_fft.c ..\..\src\arithmetique\mpn\get\_str.c

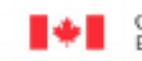

Communications Security Centre de la sécurité Establishment Canada des télécommunications Canada

### **SNOWGLOBE.**

• CSEC assesses, with moderate certainty, SNOWGLOBE to be a state-sponsored CNO effort, put forth by a French intelligence agency

Préserver la sécurité du Canada par la supériorité de l'information<br>TOP SECRET // COMINT // REL TO CAN2AUS, GBR, NZL,

FINALLY...

### But attribution is hard.

Une des particularités de Casper est sa remarquable discrétion. « Il adapte son comportement de façon très précise en fonction de l'antivirus qui s'exécute sur la machine où il est installé, explique Joan Calvet, l'analyste québécois qui a réalisé l'étude d'Eset. Par exemple, il préférera simplement ne pas contacter son contrôleur,

> renseignement français. "La France est aussi active que les gros ", avance la chercheuse australienne Marion Marschalek (Cyphort) au site Motherboard.

Joan Calvet @joancalvet

Marion Marschalek @pinkflawd

Paul Rascagnères @r00tsbsd

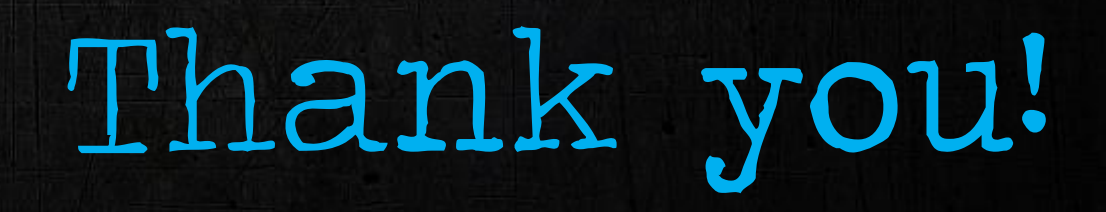

### Further Reading

- Babar Reversed https://drive.google.com/a/cyphort.com/file/d/0B9Mrr-en8FX4dzJqLWhDblhseTA/
- Bunny Reversed https://drive.google.com/file/d/0B9Mrr-en8FX4M2lXN1B4eElHcE0/view?usp=sharing
- Casper Reversed by Joan Calvet http://www.welivesecurity.com/2015/03/05/casper-malware-babar-bunnyanother-espionage-cartoon/
- Blog on Babar http://www.cyphort.com/babar-suspected-nation-state-spyware-spotlight/
- Linking the Cartoon Malware to CSEC slides by Paul Rascagneres https://blog.gdatasoftware.com/blog/article/babar-espionage-software-finally-found-and-put-under-themicroscope.html
- Slides ,TS/NOFORN' at Hack.lu2015 http://2014.hack.lu/archive/2014/TSNOFORN.pdf
- Slides on Snowglobe from CSEC http://www.spiegel.de/media/media-35683.pdf and http://www.spiegel.de/media/media-35688.pdf
- A cyberwarfare tale on nuclear matters by Matt Suiche http://www.msuiche.net/2015/03/09/did-allegeddgse-used-stackoverflow-like-to-write-their-malwares/
- Animal Farm https://securelist.com/blog/research/69114/animals-in-the-apt-farm/
- $\exists$ !! COMING SOON !! Dino's analysis by Joan  $\odot$

### Hashes

#### Bunny:

- 3bbb59afdf9bda4ffdc644d9d51c53e7
- b8ac16701c3c15b103e61b5a317692bc
- c40e3ee23cf95d992b7cd0b7c01b8599
- eb2f16a59b07d3a196654c6041d0066e Babar:
- 4525141d9e6e7b5a7f4e8c3db3f0c24c
- 9fff114f15b86896d8d4978c0ad2813d
- 8b3961f7f743daacfd67380a9085da4f
- 4582D9D2120FB9C80EF01E2135FA3515

#### NBOT:

- 8132ee00f64856cf10930fd72505cebe
- 2a64d331964dbdec8141f16585f392ba
- e8a333a726481a72b267ec6109939b0d
- 51cd931e9352b3b8f293bf3b9a9449d2

#### Casper:

- 4d7ca8d467770f657305c16474b845fe
- cc87d090a1607b4dde18730b79b78632 Dino:
- 30bd27b122c117fabf5fbfb0a6cdd7ee Other:
- bbf4b1961ff0ce19db748616754da76e
- 330dc1a7f3930a2234e505ba11da0eea